Документ подписан простой электронной подписью Информация о владельце: ФИО: Баянкина Елена Геннадьевна Должность: Заведующий кафедрой Дата подписания: 13.09.2023 12:38:09Юго-Запа, Уникальный программный ключ: c0da0365432d904fe1012769ed1bb42ff58779b3

ФИО: Баянкина Елена Геннадьевна Должность: Заведующий кафедрой Дата подписания: 13.09.2023 12:38:09Юго-Западный государственный университет

> УТВЕРЖДАЮ: Заведующий кафедрой

иностранных языков

(наименование ф-та полностью)

an Е.Г. Баянкина

(подпись, инициалы, фамилия)

«<u>29</u>» <u>июня</u> 2023г.

# ОЦЕНОЧНЫЕ СРЕДСТВА

для текущего контроля успеваемости и промежуточной аттестации обучающихся по дисциплине

Иностранный язык

(наименование учебной дисциплины)

# 30.05.03 Медицинская кибернетика, направленность (профиль) «Медицинские информационные системы»

(код и наименование ОПОП ВО)

Курск – 2023

# I. ОЦЕНОЧНЫЕ СРЕДСТВА ДЛЯ ТЕКУЩЕГО КОНТРОЛЯ УСПЕВАЕМОСТИ

# 1.1 ВОПРОСЫ ДЛЯ КОЛЛОКВИУМА

#### I семестр

#### Тема 1. Модуль 1: Компьютеры в повседневной жизни.

- 1. How often do you use your computer?
- 2. What was/is the purpose of the development of computers?
- 3. How are/were computers used in your university?
- 4. What areas of study would benefit from the introduction of computers?
- 5. What can computers do?
- 6. How can we use computers in education?
- 7. How can we use computers in sport?
- 8. How can we use computers in banking?
- 9. How can we use computers for controlling air traffic?
- 10. Why can we call a computer a miraculous device?

# Тема 2. Модуль 2: Конфигурация.

- 1. How can you describe a computer?
- 2. What are the main parts in a computer?
- 3. Which type of computer is the most common?
- 4. Which type of computer is used like mainframes?
- 5. Which type of computer is not suitable for a lot of typing?
- 6. What is a computer?
- 7. What is called hardware and what is called software?
- 8. What storage devices do you know?
- 9. What input devices do you know?
- 10. What output devices do you know?

#### Тема 3. Модуль 3: Внутри компьютера

- 1. What are the main parts of the CPU?
- 2. How can you define RAM?
- 3. What memory section is also known as 'firmware'?
- 4. Why information can be lost when the computer is switched off?
- 5. What is the typical unit used to measure RAM memory and storage memory?
- 6. What is SIMM?
- 7. What is the ALU? What does it do?
- 8. What is 'binary digit'?

- 9. How can we store data and programs permanently?
- 10. What is a megahertz?

## Тема 4. Модуль 4: Единицы измерения.

- 1. How many digits does a binary system use? What is a 'bit'?
- 2. What is the difference between binary notation and the decimal system? Give some examples.
- 3. What is a collection of eight bits called?
- 4. One kilobyte (1K) equals 1.024 bytes (kilo-: one thousand, mega-: one million, giga-: one thousand million). Can you work out the value of these units?
  - $1 \text{ megabyte} = \dots$  bytes = 1.024 kilobytes
  - 1 gigabyte = ...... bytes =1. 024 megabytes
- 5. What does the acronym 'ASCII' stand for? What is the purpose of this code?
- 6. What is a 'byte'?
- 7. What do you know about the ASCII code?
- 8. What are kilobytes?
- 9. What are megabytes?
- 10. What are gigabytes?

#### Тема 5. Модуль 5: Компьютерная клавиатура и мышь.

- 1. Can you give a definition of an input device?
- 2. What are the most common input devices?
- 3. What groups of keys does a keyboard have?
- 4. How can the mouse be connected to the computer?
- 5. What does the mouse pointer look like on the screen?
- 6. What are the functions of the mouse buttons?
- 7. What are the advantages of a computer mouse over a key-board?
- 8. What is a keyboard?
- 9. What is a mouse?
- 10. What is a joystick?

#### Тема 6. Модуль 6: Принтеры и сканеры.

- 1. What types of printers do you know? What are their advantages and disadvantages?
- 2. What is a workstation?
- 3. How can a scanner be defined?
- 4. How does a colour scanner work?
- 5. What type of scanner/printer do you prefer? Why?
- 6. What is a printer?
- 7. What does a scanner do?
- 8. What kinds of printers do you know?

- 9. What printers are called dot-matrix printers?
- 10. What printers are called plotters?

# II семестр

# Тема 1. Модуль 7: Устройства вывода.

- 1. What input devices do you know?
- 2. What is visual display unit?
- 3. What is the difference between a monochrome and colour monitors?
- 4. How is the screen size measured? What is the unit of measurement?
- 5. Can you give the definition for 'resolution'? What is the importance of 'pixel resolution'?
- 6. What are the types of displays?
- 7. Can you give examples of special output devices for disabled?
- 8. What substance is hit by electrons in a monitor?
- 9. What is the standard display system for many PCs?
- 10. What does 'LCD' stand for? What type of computers use LCD displays?

# Тема 2. Модуль 8: Накопительные устройства.

- 1. What are the advantages and disadvantages of floppy disks?
- 2. What are the disadvantages of magnetic tape?
- 3. Do CD-ROMs conform to any standard?
- 4. How can a disc drive be defined?
- 5. What modern storage devices are used now?
- 6. What are the main advantages and disadvantages of different storage devices?
- 7. What kinds of discs do you know?
- 8. What storage devices are called removable?
- 9. What is a floppy disc?
- 10. What is a hard disc?

# Тема 3. Модуль 9: Жесткие диски.

- 1. Can you name the functions of a hard disc? What is the main function of a hard disk?
- 2. Can you give a definition of hard disc capacity?
- 3. Which unit is used to measure hard disk capacity?
- 4. Can you think of advantages and disadvantages that hard disks have over floppies?
- 5. What is important when you choose a hard drive?
- 6. What are the differences between optical drives and magnetic discs?
- 7. How does a hard disc work?
- 8. What are the advantages and disadvantages of optical disks?
- 9. What are the types of optical drives?

10. What does the 'data transfer rate' mean?

# Тема 4. Модуль 10: Информационные сети.

- 1. What is a network?
- 2. What kinds of components can a network include?
- 3. Is network configuration important for users?
- 4. What is the difference between LAN and WAN?
- 5. How can computers be linked up over a long distance?
- 6. What are the advantages of optical-fibre cables over telephone lines?
- 7. What is the function of communication satellites?
- 8. What are its hardware components?
- 9. What is the difference between a local area network and a wide area network?
- 10. What advantages do you think networks have?

# III семестр

# Тема 1. Модуль 11: Интернет.

- 1. Do you use the Internet?
- 2. What do people use the Internet for?
- 3. How is the route selected by the computer?
- 4. Which device selects the best route to send data from one network to another?
- 5. What are the necessary elements of a typical email address?
- 6. How can security be ensured when you surf the Internet?
- 7. What is the Advanced Research Project Agency Network (ARPANET)?
- 8. What can you tell about the history of the Internet?
- 9. What is URL?
- 10. What are hyperlinks?

# Тема 2. Модуль 12: Программное обеспечение.

- 1. What is OS?
- 2. What kinds of OS do you know?
- 3. Can you explain the term "a user interface"?
- 4. What is the contribution of Macintosh computers to the development of graphic environments?
- 5. What does the acronym 'WIMP' mean?
- 6. What computing environments based on graphics do you know?
- 7. How do you run a program on a computer with a graphical interface?
- 8. Can you give two reasons for the importance of user-friendly interfaces?
- 9. What is the function of the operating system?
- 10. What does the term word-processing mean?

# Тема 3. Модуль 13: Программирование.

- 1. How can you define the term 'programming'?
- 2. Can you name the term which defines the step-by-step specification of how to reach the solution to a given problem?
- 3. Give a definition of a machine code.
- 4. Do computers understand human languages?
- 5. What are the differences between low-level and high-level languages?
- 6. What is an assembler?
- 7. What is the function of compilers?
- 8. What do you understand by the terms 'source program' and 'object program'?
- 9. In the future, could computers be programmed in Spanish, French, Japanese or Russian?
- 10. What programming language do you know?

# Тема 4. Модуль 14: Информационная безопасность.

- 1. What is a computer virus?
- 2. How are viruses spread?
- 3. How can you deal with viruses?
- 4. Can you give examples of different types of viruses?
- 5. Why is security so important on the Internet?
- 6. What security features are offered by Netscape Communicator and Internet Explorer or other web browsers?
- 7. What security standard is used by most banks to make online transactions secure?
- 8. How can we protect and keep our e-mail private?
- 9. What methods are used by companies to make internal networks secure?
- 10. Which ways can a virus enter a computer system?

# Шкала оценивания: 3 балльная.

# Критерии оценивания:

**3 балла** (или оценка **«отлично»**) выставляется обучающемуся, если он принимает активное участие в беседе по большинству обсуждаемых вопросов (в том числе самых сложных); демонстрирует сформированную способность к диалогическому мышлению, проявляет уважение и интерес к иным мнениям; владеет глубокими (в том числе дополнительными) знаниями по существу обсуждаемых вопросов, ораторскими способностями и правилами ведения полемики; строит логичные, аргументированные, точные и лаконичные высказывания, сопровождаемые яркими примерами; легко и заинтересованно откликается на неожиданные ракурсы беседы; не нуждается в уточняющих и (или) дополнительных вопросах преподавателя.

**2 балла** (или оценка **«хорошо»**) выставляется обучающемуся, если он принимает участие в обсуждении не менее 50% дискуссионных вопросов; проявляет уважение и интерес к иным мнениям, доказательно и корректно защищает свое мнение; владеет хорошими знаниями вопросов, в обсуждении которых принимает участие; умеет не столько вести полемику, сколько участвовать в ней; строит логичные, аргументированные высказывания, сопровождаемые подходящими примерами; не всегда откликается на неожиданные ракурсы беседы; не нуждается в уточняющих и (или) дополнительных вопросах преподавателя.

1 балл (или оценка «удовлетворительно») выставляется обучающемуся, если он принимает участие в беседе по одному-двум наиболее простым обсуждаемым вопросам; корректно выслушивает иные мнения; неуверенно ориентируется в содержании обсуждаемых вопросов, порой допуская ошибки; в полемике предпочитает занимать позицию заинтересованного слушателя; строит краткие, но в целом логичные высказывания, сопровождаемые наиболее очевидными примерами; теряется при возникновении неожиданных ракурсов беседы и в этом случае нуждается в уточняющих и (или) дополнительных вопросах преподавателя.

**0 баллов** (или оценка **«неудовлетворительно»**) выставляется обучающемуся, если он не владеет содержанием обсуждаемых вопросов или допускает грубые ошибки; пассивен в обмене мнениями или вообще не участвует в дискуссии; затрудняется в построении монологического высказывания и (или) допускает ошибочные высказывания; постоянно нуждается в уточняющих и (или) дополнительных вопросах преподавателя.

# 1.2 КЕЙС-ЗАДАЧИ

#### Кейс-задача № 1

#### Decide what sort of computer is best for each of these users:

1. John Willring is a salesperson and he spends a lot of time visiting customers. He wants a computer to carry with him so he can access data about his customers and record his sales.

2. Pal Nye is a personnel officer. She needs a computer to keep staff records and to keep a diary of appointments. She also needs a computer for writing letters.

3. The University of the North needs a computer to look after its ac-counts, its network, the records of all students and stall, and to help with scientific research.

4. The James family want a computer for entertainment, writing letters, the Internet, and for calculating tax.

# Кейс-задача № 2

# Decide which the best kind of printer for these users is:

Someone who needs to: 1) print forms with two parts,

- 2) print high quality black and while copies,
- 3) print a lot of colour photos in a short time,
- 3) print a few copies colour and speed are not important,
- 4) print a few pages in colour.

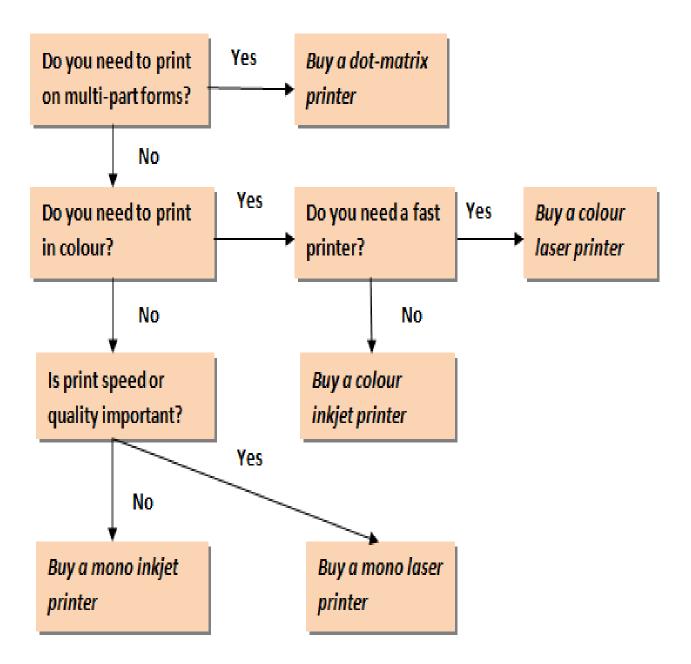

#### Кейс-задача № З

Give recommendations to your friend who is going to buy a new monitor.

**Student A:** Give some characteristics of a monitor you would like to buy, the purpose **Student B:** After listening to the needs of your partner, taking into account his/her wishes, give your recommendations.

#### Кейс-задача №4

Find the best solution to the problem (there can be several alternatives) and substantiate your answer:

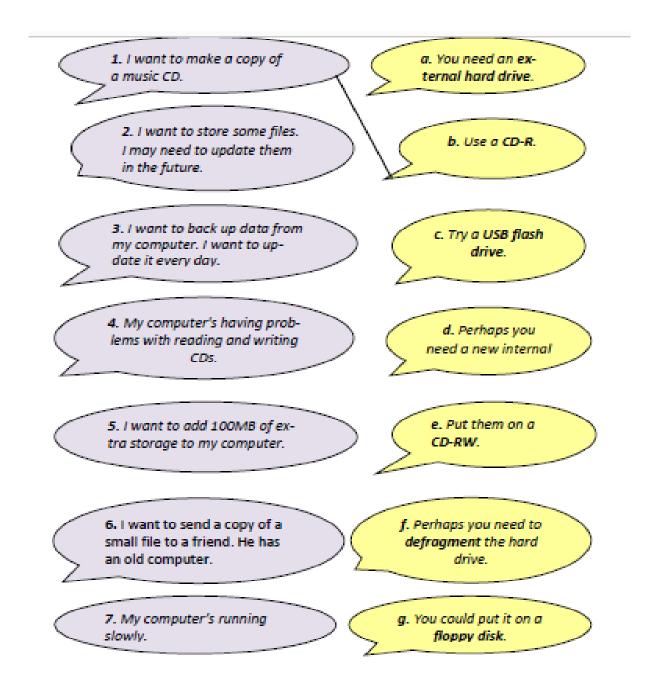

#### Кейс-задача № 5

Study the requirements for passwords and decide if the given passwords are good or bad. Substantiate your answers.

#### Network passwords

Usually you need a password to use a network. It is important to keep your password secret. The following rules make a password more difficult to guess.

# Passwords should:

- 1) be at least 6 characters long
- 2) have a mixture of numbers and letters
- 3) have a mixture of capital and small letters
- 4) be easy to remember.

## Passwords should not:

1) be a word from a dictionary

2)be a common name

3)include spaces, hyphens, dots, or symbols with a special meaning in computing, e.g. \$, \*, etc.

#### Passwords

- 1. Colibarte
- **2.** Torn3
- **3.** 7Azah
- 4. 6Biscuits

- 5. RztvSxq
- 6. ZutabalS
- 7. 4epilon
- 8. ZobidonS

# Кейс-задача № 6

# Find a solution to the given below problems. Give an algorithm of your actions.

- **1.** Make sure there are no viruses on a floppy disk.
- 2. Prevent unauthorized access to a network.
- **3.** Avoid the risk of losing data.
- 4. Avoid eye-strain when using computers.
- **5.** Avoid back problems when using computers.

# Кейс-задача № 7

#### **Describe and substantiate the flowchart:**

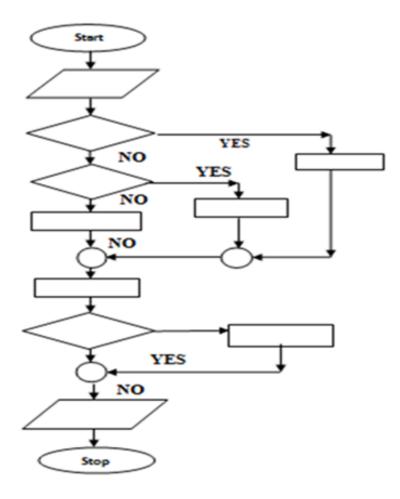

#### Критерии оценки:

Шкала оценивания: 3 балльная.

#### Критерии оценивания:

**3 балла** (или оценка **«отлично»**) выставляется обучающемуся, если задача решена правильно, в установленное преподавателем время или с опережением времени, при этом обучающимся предложено оригинальное (нестандартное) решение, или наиболее эффективное решение, или наиболее рациональное решение, или оптимальное решение.

**2 балла** (или оценка **«хорошо»**) выставляется обучающемуся, если задача решена правильно, в установленное преподавателем время, типовым способом; допускается наличие несущественных недочетов.

**1 балл** (или оценка **«удовлетворительно»**) выставляется обучающемуся, если при решении задачи допущены ошибки некритического характера и (или) превышено установленное преподавателем время.

**0 баллов** (или оценка **«неудовлетворительно»**) выставляется обучающемуся, если задача не решена или при ее решении допущены грубые ошибки

# 1.3ВОПРОСЫ И ЗАДАНИЯ В ТЕСТОВОЙ ФОРМЕ

# Tecm №1

# 1. The workstation. Fill in the boxes.

- a) CD drive / DVD drive
  - **b**) CRT monitor
  - c) flat panel monitor
  - d) floppy disk drive
  - e) key
  - f) keyboard
  - g) mouse

- **h**) power button
- i) screen
- j) stand
- **k**) tower
- l) wire/cable
- **m**) monitor

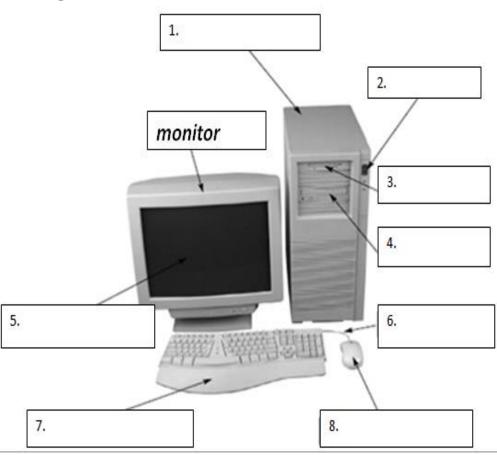

# 2. Choose the correct sentences.

1. Two years ago my father (to work) in the office of that joint venture.

a) Two years ago my father work in the office of that joint venture.

b) Two years ago my father works in the office of that joint venture.

c) Two years ago my father worked in the office of that joint venture.

d) Two years ago my father will work in the office of that joint venture.

- 2. Next year we (to build) a house.
  - a) Next year we be build a house.
  - b) Next year we build a house.
  - c) Next year we built a house.
  - d) Next year we will build a house.
- 3. The friend of my sister seldom (to write) letters.
  - a) The friend of my sister seldom write letters.
  - b) The friend of my sister seldom writes letters.
  - c) The friend of my sister seldom writed letters.
  - d) The friend of my sister seldom shall write letters.
- 4. In four days he (to take) these books from the library.
  - a) In four days he will take these books from the library.
  - b) In four days he shall take these books from the library.
  - c) In four days he take these books from the library.
  - d) In four days he taked these books from the library.
- 5. Last Thursday I (to spend) much time in the park.
  - a) Last Thursday I spend much time in the park.
  - b) Last Thursday I will spend much time in the park.
  - c) Last Thursday I spent much time in the park.
  - d) Last Thursday I shall spend much time in the park.

# 3. Choose the suitable translation of the sentences.

- 1. Вчера он положил этот журнал в книжный шкаф.
  - a) Yesterday he put this magazine into the bookcase.
  - b) Yesterday he putted this magazine into the bookcase.
  - c) Yesterday he will put this magazine into the bookcase.
  - d) Yesterday he puts this magazine into the bookcase.
- 2. Три дня назад она получила письмо от своего друга.
  - a) Three days ago she get the letter from her friend.
  - b) Three days ago she got the letter from her friend.
  - c) Three days ago she will get the letter from her friend.
  - d) Three days ago she shall get the letter from her friend.
- 3. Через месяц они покинут этот район нашего города.
  - a) In a month they will left this district of our city.
  - b) In a month they left this district of our city.
  - c) In a month they will leave this district of our city.
  - d) In a month they shall leave this district of our city.

- 4. Предложения будут переведены с русского языка на английский.
  - a) The sentences will be translated from Russian into English.
  - b) The sentences will translated from Russian into English.
  - c) The sentences be translated from Russian into English.
  - d) The sentences shall be translated from Russian into English.
- 5. Задача была выполнена им.
  - a) The task was performed by him.
  - b) The task will be performed by him.
  - c) The task is performed by him.
  - d) The task performed by him.

#### Test 2

**1.** Rearrange the letters (in *A*) to make things which can be part of a workstation (in *B*).

| Α         | В               |
|-----------|-----------------|
| tucmepor  | <u>computer</u> |
| trirpen   | p               |
| nasecnr   | S               |
| kesd      | d               |
| hacir     | С               |
| nopelethe | t               |

#### 2. Choose the suitable word or phrase.

**1.** The mouse moves on a \_\_\_\_\_.

a) mouse mat b) mouse carpet c) mouse table

2. TV and computer screens are usually measured in \_\_\_\_\_.a) feet b) miles c) inches

**3.** Before you start work, \_\_\_\_\_\_ the height of your chair.

a) adjustb) changec) rearrange

4. To get sound from your computer, plug in a pair of \_\_\_\_\_\_.a) loudhailers b) loudspeakers c) loud voices

5. The computer is connected to the telephone line via a \_\_\_\_\_.a) module b) modem c) mod

6. You can increase the functions or performance of a computer with an \_\_\_\_\_\_.a) extension card b) exploding card c) expansion card

7. Mobile phones and PDAs can communicate with PCs via \_\_\_\_\_.
a) Bluebeard <sup>®</sup>b) Blueberry <sup>®</sup>c) Bluetooth <sup>®</sup>

8. There's a spare \_\_\_\_\_\_ in the workstation...a) electric hole b) power point c) electrical opening

9. ... so you can plug in your mobile phone \_\_\_\_\_.

a) charger b) power c) electrification

**10.** SD cards can be read in a computer's \_\_\_\_\_.

a) storage reader b) memory reader c) card reader

**3.** Use the terms the box and match them with the appropriate explanation or definition below.

| <b>a</b> software | <b>b</b> peri  | pheral de     | evices c        | monitor   | <b>d</b> floppy disk |
|-------------------|----------------|---------------|-----------------|-----------|----------------------|
| e hardware        | <b>f</b> input | <b>g</b> port | <b>h</b> output | i central | processing unit      |

| 1. | The brain of the computer                                                                     |  |
|----|-----------------------------------------------------------------------------------------------|--|
| 2. | Physical parts that make up a computer system                                                 |  |
| 3. | Programs which can be used on a particular computer system                                    |  |
| 4. | The information which is presented to the computer                                            |  |
| 5. | Results produced by a computer                                                                |  |
| 6. | Hardware equipment attached to the CPU                                                        |  |
| 7. | Visual display unit                                                                           |  |
| 8. | Small device used to store information. Same as 'diskette'                                    |  |
| 9. | Any socket or channel in a computer system into which an input/output device may be connected |  |

Test 3

#### 1. The keyboard. Fill in empty boxes with the words below.

| space bar     | alphabet keys       | colo    | ulator keys      |
|---------------|---------------------|---------|------------------|
| 1             | 1 5                 |         | ~                |
| function keys | return key (or ente | er key) | indicator lights |

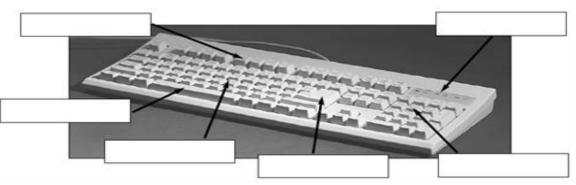

# 2. Finish the sentences with a suitable word or phrase.

shift keyalt keycontrol keyescape keydelete keytab keycaps lock keybackspace keystandard keyboardergonomic keyboardkey in (or type in)enterdata input

- 1. To go back one space, hit the \_\_\_\_\_\_.
- 2. To change to capital letters, press the \_\_\_\_\_\_.

3. To change the capital letters permanently, hit the \_\_\_\_\_\_.
4. To insert a tabulation, press the \_\_\_\_\_\_.
5. To activate the "Ctrl" functions, press the \_\_\_\_\_\_.
6. To activate the "alt" functions, hit the \_\_\_\_\_\_.
7. To stop the computer doing something, you can press the \_\_\_\_\_\_.
8. Select the text you want to remove, and hit the \_\_\_\_\_\_.
9. Please \_\_\_\_\_\_ your password.
10. It took me two hours to \_\_\_\_\_\_\_ all that text.
11. A keyboard is a \_\_\_\_\_\_ device.
12. Do you have a \_\_\_\_\_\_? No. I have a special \_\_\_\_\_\_. It's

better for my arms and back.

#### 3. Label this diagram with the correct terms.

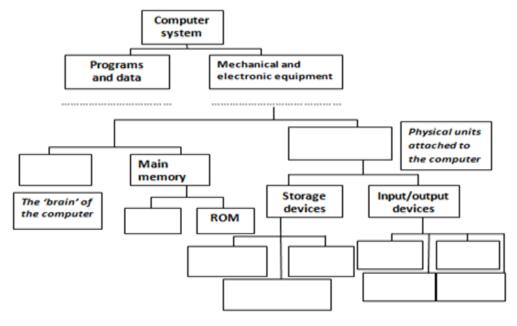

#### Test 4

#### Processor and memory. Fill in the gaps in the text with the words below.

| chips     | dual core | megab  | oytes | megahertz |  |
|-----------|-----------|--------|-------|-----------|--|
| motherboa | rd pro    | cessor | speed | upgraded  |  |

The 'brain' of a computer is the (1) \_\_\_\_\_\_. Most of these are made by Intel and AMD, and are sometimes referred to as (2)'\_\_\_\_\_\_'. The fastest processors are (3)\_\_\_\_\_\_, which means that there are two processors working together. The (4) \_\_\_\_\_\_ of a processor is measured in (5)\_\_\_\_\_\_, which is usually written as MHz.

A computer's memory is measured in (6)\_\_\_\_\_\_. If a computer has 1,024 megabytes of memory, and the memory type is SDRAM, this is written as 1,024 MB SDRAM, and is pronounced 'a thousand and twenty-four megabytes ess-dee-dram'.

The processor and memory modules are located on the (7)\_\_\_\_\_. Changing a computer's processor is not generally practical, but the memory can usually be (8)\_\_\_\_\_.

# 2. Choose the proper words and fill in the blanks.

- 1. ... is the creative application of scientific principles to particular branch.
- A. engineering
- B. aerospace
- C. civil engineering
- D. petroleum
- 2. One who practices engineering is called ....
- A. a charted engineer
- B. an engineer
- C. a professional engineer
- D. a respected engineer
- 3. Engineering encompasses ... branches.
- A. two
- B. four
- C. three
- D. four main and other branches
- 4. New fields are combined together with the traditional ones ....
- A. to form new branches
- B. to use new concepts
- C. to advance existing
- D. to overlap
- 5. In each new field, considerable ... exists.
- A. overlap
- B. breakthrough
- C. gap
- D. cover
- 6. Mechanical engineering is known as a branch of....
- A. engineering
- B. aerospace
- C. civil engineering
- D. industrial engineering
- 7. Mechanical engineering uses core concepts for the entire life cycle of ....
- A. mechanical systems
- B. equipment
- C. tools
- D. transport system
- 8. Mechanical engineers pursue developments in such fields as ....
- A. composites
- B. nanotechnology
- C. chemistry
- D. composites, mechatronics, nanotechnology

- 9. Mechanical engineers design tools that other ... need for the work.
- A. engineers
- B. scientists
- C. managers
- D. devices

10. Mechanical engineers design, manufacture, and ... mechanical systems.

- A. respect
- B. heat
- C. combine
- D. maintain

3. The text contains different mistakes: 4 - in spelling, 3 - in grammar. Correct the mistakes and rewrite the text.

Mehanical engineering are a scientific and technical basis for machinery advansements. It is due to the fact that it use new materials and enhanced tehnologies. The main goals of engineering is to streamline mashines in terms of efficiency, safety, reliability and ecological performance.

#### Test 5

#### 1. Using the notes about input devices guess what they are.

| 1) | <ul><li>scans text and pictures</li><li>sends digitized image to computer</li></ul>                                                                                                    |
|----|----------------------------------------------------------------------------------------------------|
| 2) | <ul> <li>allows you to control computer vocally</li> <li>spoken commands do what is normally done with keyboard/mouse</li> </ul>                                                           |
| 3) | <ul> <li>stationary device</li> <li>controls the cursor and selects is items on the screen</li> <li>works like upside-down mouse</li> <li>ball on top turned round with fingers</li> </ul> |
| 4) | <ul> <li>graphics tool</li> <li>lets you interact with computer</li> <li>you move pressure-stylus across the surface of a tablet</li> <li>creates graphics</li> </ul>                      |

#### 2. Fill in the gaps with suitable words. There are extra words.

| pointe   | r on      | optical     | roll  | scroll  | up    | scroll do | own    |
|----------|-----------|-------------|-------|---------|-------|-----------|--------|
| touchpad | left butt | on right bu | itton | joystic | k     | single    | double |
| scroll   | wheel     | hold down   | repe  | etitive | strai | n injı    | ıry    |

- 1) \_\_\_\_\_\_ to see pages above.
- 2) To select text, \_\_\_\_\_\_ the left button, and move the mouse pointer.
- 3) With a laptop computer, plug in a mouse, or use the \_\_\_\_\_\_ in front of the keyboard.
- 4) To play some games, you need to use a \_\_\_\_\_\_ instead of a mouse.
- 5) To move up and down a page, you can \_\_\_\_\_\_ the mouse wheel.

- 6) This mouse doesn't have a ball. It's an \_\_\_\_\_ mouse.
- 7) One click of a mouse button is called a \_\_\_\_\_ click.

8) Two clicks of a mouse button are called a \_\_\_\_\_ click.

## 3. With the help of this table write a brief description of a keyboard. The first paragraph is done for you.

| Section  | Location  | Main keys                      | Main function           |
|----------|-----------|--------------------------------|-------------------------|
| Main     | centre    | each letter, digits 0-9,       | input all kinds of data |
| keyboard |           | punctuation, common<br>symbols | -                       |
| Function | top       | F1-F12                         | not fixed,              |
| keys     |           |                                | can program them        |
| Editing  | right     | cursor keys, insert, delete    | control cursor          |
| keys     |           |                                |                         |
| Numeric  | far right | digits 0-9, mathematical       | input numerical data    |
| keypad   |           | operations                     |                         |

Most keyboards have four sections. The main keyboard has keys for each letter and the digits 0 to 9. It also has keys for punctuation and other common symbols. It is used for inputting all kinds of data.

# Test 6

# 1. Fill in the gaps in the sentences with suitable words.

| adjust al     | l-in-one | at previe    | w (or pre-sc | an)   | brigh | tness |
|---------------|----------|--------------|--------------|-------|-------|-------|
| connected     | contrast | file format  | flatbed      | handh | eld   | high  |
| image editing | low      | OCR software | original     | click | text  | dpi   |

1) Make sure the scanner is \_\_\_\_\_\_ to the computer.

2) Lift the lid and put the \_\_\_\_\_\_ on the scanner glass.

3) For high image quality, scan \_\_\_\_\_\_ 300 \_\_\_\_\_ or higher.

- 4) The scanning software will automatically do a \_\_\_\_\_\_.
- 4) The scanning software will automatically do a \_\_\_\_\_\_.
  5) If the image is too dark or too light, you can \_\_\_\_\_\_ the \_\_\_\_\_ and

6) \_\_\_\_\_ 'scan'.

- 6) \_\_\_\_\_\_ 'scan'.
  7) If you scanned \_\_\_\_\_\_, it can be 'read' by \_\_\_\_\_.
  8) If you want to save the image, choose a \_\_\_\_\_\_. JPEG is a good choice for photos.
- 9) The scanned image can be manipulated using \_\_\_\_\_\_ software.
- 10) An \_\_\_\_\_\_ printer/scanner can print, scan and copy.
- 11) Picture A is a \_\_\_\_\_ scanner.
- 12) Picture B is a \_\_\_\_\_ scanner.
- 13) Picture C is a \_\_\_\_\_ resolution photograph.
- 14) Picture D is a \_\_\_\_\_ resolution photograph.

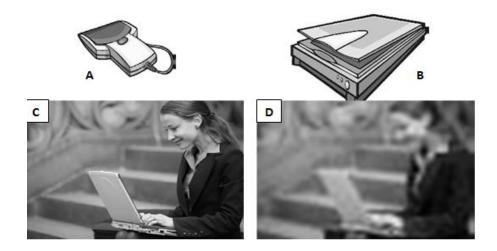

#### 2. Choose the best adjective.

1) Oh dear. I pressed the \_\_\_\_\_ button. **b**) wrong **c**) false a) incorrect 2) I can't use my mobile phone. The battery's . **b**) flat a) over c) exhausted 3) The battery isn't completely flat, but it's very \_\_\_\_\_. **b**) short a) down c) low 4) My video camera is very \_\_\_\_\_ **b**) uncomplicated **c**) obvious a) easy to use 5) My new computer has a very \_\_\_\_\_ processor. **b**) high speed c) fast a) quick 6) The X19 notebook computer features a very \_\_\_\_\_\_ design. a) compact **b**)little c) small 7) Keeping files on paper is \_\_\_\_\_\_ solution. **b**) a past-tech **c**) a low-tech a) an old-tech 8) Keeping files on a computer database is a \_\_\_\_\_\_ solution. **b**) now-tech **c**) high-tech a) new-tech 9) My new PDA is the \_\_\_\_\_ model. a) latest **b**)newest c) most modern In our office, we've set up a \_\_\_\_\_ network. **10**) a) wire-free **b**) no wires c) wireless **11**) A call from New York to Tokyo is \_\_\_\_\_\_ distance. c) faraway a) far **b**) long 12) I don't think this printer is \_\_\_\_\_\_ with my computer. **b**) connectable **c**) suitable **a**) compatible **13)** My laptop is only 3 centimeters \_\_\_\_\_. a) thick **b**) tall c) wide

| 14)              | The screen on my la | aptop isn't very |
|------------------|---------------------|------------------|
| <b>a</b> ) light | <b>b</b> ) white    | c) bright        |

**15**) In three or four years, my new computer will probably be \_\_\_\_\_.

**a**) old fashioned **b**) behind the times **c**) obsolete

#### 3. Which type of printer is each characteristic about?

| Characteristic                         | inkjet printer | laser printer |
|----------------------------------------|----------------|---------------|
| 1) cheaper to buy                      | V              |               |
| 2) cheaper to run                      |                |               |
| 3) faster printing speed               |                |               |
| 4) takes up more space                 |                |               |
| 5) uses liquid ink                     |                |               |
| 6) uses toner                          |                |               |
| 7) more reliable                       |                |               |
| 8) cartridges need changing more often |                |               |

#### Test 7

#### 1. Find the suitable words and match them to the pictures (fig. 28).

- 1) battery
- **6**) fax machine
- 2) cable
- **3**) desktop computer
- 4) digital camera
- **5**) docking station
- notebook) 8) mobile phone
- 9) mouse

7) laptop

**10)** PDA (Personal Digital Assistant)

computer

(or

- **11**) plug
- 12) printer
- 13) projector
- 14) scanner
- 15) socket

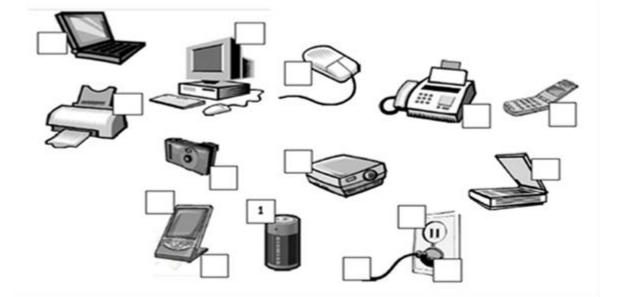

# 2. Mobile Phone networks. Fill in the gaps with suitable word.

| contract | installed | networks | operato | ors    | pay-as-you-go |
|----------|-----------|----------|---------|--------|---------------|
| SIM ca   | urd ro    | aming    | tariffs | top up | o users       |

In Britain there are several mobile phone (1) \_\_\_\_\_\_ including Vodafone, O2, T-Mobile and Orange. There are also (2) \_\_\_\_\_\_ like Virgin Mobile who use the network of another company.

When you buy a cell phone, you have a choice of (3)\_\_\_\_\_\_. The most popular is (4) '\_\_\_\_\_\_\_', with customers paying for their calls in advance. They can (5) \_\_\_\_\_\_\_ their accounts in shops, over the internet, and at cash machines. Heavy (6) \_\_\_\_\_\_\_ may prefer a (7) \_\_\_\_\_\_. They pay a fixed amount every month, but the calls are much cheaper than they are for pay-as-you-go customers. Mobile phones usually come with a (8) \_\_\_\_\_\_\_ already (9) \_\_\_\_\_\_. If you take the phone abroad, you may be able to use it on a local network. This is called (10) \_\_\_\_\_\_'. It can be expensive, and it may be cheaper to buy a foreign SIM card.

#### Test 8

# 1. Power. Fill in the gaps in the text with the words below.

| disconnect | fan    | mains electricity | overheating | shock | spikes |
|------------|--------|-------------------|-------------|-------|--------|
|            | supply | surge protector   | transformer |       |        |

1. Laptops are powered by batteries or \_\_\_\_\_.

2. Mains electricity is converted to lower voltage by a \_\_\_\_\_.

3. A \_\_\_\_\_ protects electronic equipment from damage caused by power \_\_\_\_\_

4. If you remove the cover from a computer, make sure you \_\_\_\_\_\_ the electricity \_\_\_\_\_. Otherwise, you may get an electric \_\_\_\_\_.

5. The computer is cooled by a \_\_\_\_\_. This prevents the processor from \_\_\_\_\_.

# 2. Bluetooth<sup>®</sup>. Fill in the gaps in the text with the words below.

| data    | developed | devices   | enabled    |
|---------|-----------|-----------|------------|
| signals | wireless  | telecommu | unications |

Bluetooth® technology enables (1)\_\_\_\_\_ communication between (2)\_\_\_\_\_\_ such as laptop computers, mobile phones and PDAs. Bluetooth® (3)\_\_\_\_\_\_ devices use short-range radio (4) \_\_\_\_\_\_ to exchange (5)\_\_\_\_\_ quickly and easily. The technology was (6) \_\_\_\_\_\_ by a group of computer and (7) \_\_\_\_\_\_ companies including IBM, Intel, Nokia and Ericsson.

#### Test 9

1. Which do you think is the best solution for each problem? (More than one solution is possible for some of problems.)

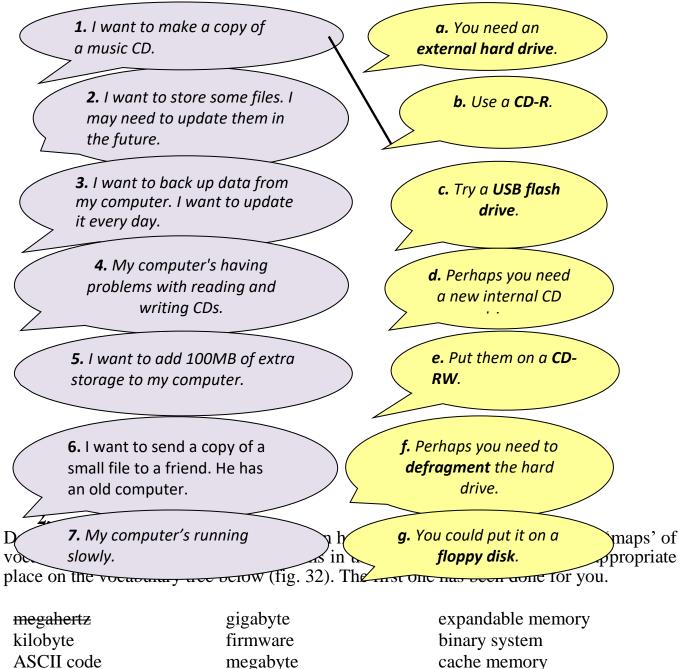

ASCII code SIMMs bit-mapped display permanent internal memory immediate access memory gigabyte firmware megabyte binary digit basic instructions computer brain expandable memor binary system cache memory clock speed pixel processing rate

| XX                                                                                                    | KKU                           | The second |
|----------------------------------------------------------------------------------------------------|-------------------------------|------------|
| Proces                                                                                                    | Son Main<br>Memory Bits and I | the the    |
| The state of the state of the s | Memory Dia                    | the h      |

# Test 10 1. LAN. Fill in the gaps.

| intranet  | Local  | log onto  | network card |  |
|-----------|--------|-----------|--------------|--|
| satellite | server | terminals | WAN          |  |

LAN is pronounced 'lan', and stands for (1) \_\_\_\_\_\_ Area Network. In a typical LAN, there is a central network (2) \_\_\_\_\_\_ which supports a number of (3) \_\_\_\_\_\_. Users have to (4) \_\_\_\_\_\_ the network server. Pages of information that can be viewed within a LAN are called an (5) \_\_\_\_\_\_. A number of LANs connected to each other via (6) \_\_\_\_\_\_ or other form of communication are called a (7) \_\_\_\_\_\_. To be used as network terminals, each computer needs to have a (8) \_\_\_\_\_\_ installed.

# 2. Determine the type of network topologies.

| line (or bus) | ring | star | hierarchical |
|---------------|------|------|--------------|
|---------------|------|------|--------------|

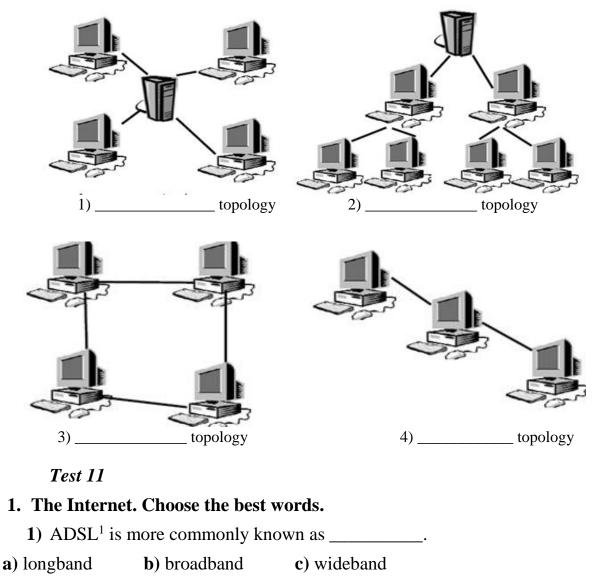

2) Broadband Internet connection is much faster than \_\_\_\_\_.

a) dial-in b) dial-through c) dial-up

3) Before you can connect to the Internet for the first time, you have to \_\_\_\_\_\_\_\_\_ an account with an ISP.

a) set b) set up c) set in

- 4) Each time you want to connect to your ISP's system, you have to enter a log-in name and a \_\_\_\_\_.
- a) security word b) safe word c) password
  - 5) You can set your computer to \_\_\_\_\_\_ your log-in details, so you don't have to type them in each time.
- a) store b) remember c) recall

<sup>&</sup>lt;sup>1</sup>**ADSL** stands for asymmetric digital subscriber line, but the full term is almost never used.

| 6) | With a | broadband | connection, | you usuall | y have to | pay a _ |
|----|--------|-----------|-------------|------------|-----------|---------|
|----|--------|-----------|-------------|------------|-----------|---------|

a) fixed monthly price b) fixed monthly fee c) fixed monthly cost

7) With dial-up, you can usually choose a \_\_\_\_\_\_ tariff.

a) pay-as-you-go b) pay-what-you-want c) pay-if-you-like

8) Some broadband contracts limit the amount of \_\_\_\_\_ you can have each month.

- a) pages b) traffic c) use
  - 9) Looking at web pages can be called 'navigating the Web' but is more commonly called \_\_\_\_\_.
- a) 'surfing the net' b) 'skiing the net' c) 'swimming the net'

10) You can often find the answer to a question by \_\_\_\_ on the Internet.

a) looking at it b) looking for it c) looking it up

**11**) When your computer is not connected to the Internet, it is \_\_\_\_\_.

a) out of line b) offline c) off the line

12) Internet banking is also called \_\_\_\_\_.

a) online banking b) on the line banking c) inline banking

**13**) An unexpected disconnection from the Internet is called a \_\_\_\_\_.

a) lost connection b) missed connection c) dropped connection

14) A file which is copied from the Internet onto your computer is called \_\_\_\_\_\_

| <b>a</b> ) an upload | <b>b</b> ) a download | c) a load |
|----------------------|-----------------------|-----------|
|----------------------|-----------------------|-----------|

**15**) Downloading files from the Internet can \_\_\_\_\_ your computer with a virus.

a) infect b) contaminate c) dirty

# 2. Quiz. Do you know the answers to these technical questions about browsers? Answer true or false for each one.

- 1. All browsers (Internet Explorer, Mozilla Firefox etc. have exactly the same functions.
- 2. Cookies are data sent by an internet server to a browser. They identify the user, and track the user's access to the server.
- 3. You can get your browser to delete the cookies it has stored. (In Internet Explorer go to Tools, then to Internet Options, then to Delete Cookies.)
- 4. Pages you have viewed are stored in the Temporary Internet Files folder. These cannot be deleted.
- 5. You can tell your browser how long to store web addresses in the History.
- 6. You can set your browser to block pop-up windows.

- 7. All pop-ups are advertisements.
- 8. You can add extra toolbars to your browser window, for example a toolbar from Google.

| Α                       | В                                                        |
|-------------------------|----------------------------------------------------------|
| 1. Back                 | a. Shows a list of the websites you have visited         |
|                         | recently.                                                |
| <b>2.</b> Forward       | <b>b.</b> Opens the media bar, accessing internet radio, |
| <b>3.</b> Stop          | music, video etc.                                        |
| 4. Refresh/Reload       | <b>c.</b> Displays the page you were on before.          |
| 5. Home                 | <b>d.</b> Shows the latest version of the page.          |
|                         | e. Opens the search panel.                               |
| 6. Search               | f. Displays the page you were on before using            |
| 7. Favourites/Bookmarks | the Back button.                                         |
| 8. Media                | g. Displays the page you have set as your home           |
| 9. History              | page.                                                    |
| 2                       | <b>h.</b> Prints the current page.                       |
| <b>10.</b> Mail         | i. Stops a page from downloading.                        |
| <b>11.</b> Print        | j. Displays the web addresses you have chosen            |
|                         | as your favourites.                                      |
|                         | <b>k.</b> Shows email options.                           |

#### 3. Match the browser toolbar button (A) with the function (B).

*Note:* Refresh, Favourites – Microsoft Internet Explorer Reload, Bookmarks – Netscape Navigator/Mozilla Firefox

#### **Test 12**

#### 1. Choose the correct word to fill the spaces.

1) Turn on your computer. It will usually take a few minutes to \_\_\_\_\_. a) boot itself **b**) boot up c) get booted 2) Windows XP, Macintosh OSX and Linux are a) operating systems **b**) operating tools c) operators 3) On my computer, I have a picture of my cat as the \_\_\_\_\_. a) desktop background **b**) desktop picture c) desktop scene 4) Microsoft Word, Adobe Acrobat, CorelDraw are programs or \_\_\_\_\_. c) applications a) applicators **b**) appliers 5) To open Microsoft Word, click on the \_\_\_\_\_ **b**) symbol a) picture c) icon 6) I keep all my digital photos in a called 'Photos'. a) fold **b**) packet c) box

|                                                                |                                               | in Word?                                                                  |
|----------------------------------------------------------------|-----------------------------------------------|---------------------------------------------------------------------------|
| ,                                                              | ,                                             |                                                                           |
| <ul><li>a) a) In Microsoft Wo</li></ul>                        | <b>b</b> ) page                               | ew letter, open a new<br>c) paper                                         |
| ,                                                              |                                               |                                                                           |
|                                                                |                                               | 's sent to the recycle bin.                                               |
| a) destroy                                                     | ,<br>,                                        |                                                                           |
|                                                                |                                               | e bin until you it.                                                       |
| a) wash                                                        | <b>b</b> ) empty                              | c) clean                                                                  |
|                                                                | tion will still be on yo                      | -                                                                         |
| ,                                                              |                                               |                                                                           |
| a) restart                                                     | <b>b</b> ) recommence                         | c) replay                                                                 |
| <ul><li>13) When I've finis</li><li>a) close it down</li></ul> |                                               | er, I always<br>c) shut it off                                            |
| <b>14</b> ) If I leave my co                                   | omputer on without us                         | ing it, after a while it goes into mode.                                  |
|                                                                | -                                             | c) standby                                                                |
| 2. Choose the best v                                           | words.                                        |                                                                           |
|                                                                | ypewriters is divided i <b>b</b> ) paragraphs | nto three<br>c) chunks                                                    |
| <ul><li>2) Times, Arial and</li><li>a) lettering</li></ul>     | d Courier are types of <b>b</b> ) character   |                                                                           |
| 3) The text about t                                            | vpewriters is                                 | _                                                                         |
| a) single spaced b)                                            | _                                             | ne-and-half clicked                                                       |
| <b>4</b> ) "Inventions that                                    | Changed the World"                            | is the                                                                    |
|                                                                | ) footer                                      | c) footnote                                                               |
|                                                                |                                               | ,                                                                         |
| a) big / small b)                                              |                                               | or? c) long / short                                                       |
| 6) Do you like the                                             |                                               |                                                                           |
| a) layoutb)                                                    | organization                                  | c) pattern                                                                |
| Test 13                                                        |                                               |                                                                           |
| 1. Presentation soft                                           | ware. Fill in the gaps                        | s with a suitable word.                                                   |
|                                                                |                                               | eating a new presentation, you can choose in template and the AutoContent |
|                                                                |                                               | <b>c</b> ) bogevman                                                       |

- a) witch b) wizard c) bogeyman

- 3) You can choose a \_\_\_\_\_\_ to move from one slide to another.
  a) changing effect b) moving effect c) transition effect
- 4) You can include moving pictures in your presentation. These are called \_\_\_\_\_\_.
  a) films b) movies c) animations
- 5) You can choose a \_\_\_\_\_\_ for your presentation.
  a) colour pattern b) colour arrangement c) colour scheme
- 6) You can give your presentation over the internet as an \_\_\_\_\_.a) online broadcast b) online show c) online spectacle
- 7) It's usually clearer to present statistics in the form of a table or \_\_\_\_\_.
  a) chart b) figure c) track
- 8) If you wish, the software will help you \_\_\_\_\_ of your presentation.a) practice the times b) rehearse the timing c) try out the times
  - 9) You can choose to record the \_\_\_\_\_ on your computer...a) narration b) speaking c) voice
- 10) ...rather than giving it \_\_\_\_\_.a) in real life b) for real c) live

#### 2. Quiz.

- 1) Can you name three operating systems?
- 2) Where do deleted documents go?
- 3) What's another word for the desktop background? (It begins with W.)
- 4) Where do you go to customise the appearance and other settings of your computer?
- 5) What type of application can be used to touch up photos?
- 6) What type of application can be used to store and play music?
- 7) What do you call software that can be used by anybody without a license?
- 8) How would you describe this text?
- **9)** Which will fit more text onto a page, Arial 9 point double-spaced, or Arial 36 point single-spaced?
- **10**) What do you call a pre-formatted blank document?
- 11) Where is a section of cut or copied text (or image) temporarily stored?
- 12) How is a flipped image different to the original?
- **13**) What's the opposite of sharpening an image?
- 14) What do you call very small versions of images?
- 15) What word means to put in alphabetical or numerical order?
- 16) What do you call one box in a table or spreadsheet?
- 17) What word beginning with S means a series of displays in a presentation?
- 18) What do you call a small technical problem in a piece of software?
- **19**) What does WinZip do? (Clue: is the file too big?)
- 20) What kind of software operates printers, scanners etc.?

21) Tables and spreadsheet grids are made up of \_\_\_\_\_ (vertical) and \_\_\_\_\_ (horizontal).

Can you name these symbols?

- 22) \$
- **23) &**
- 24) \*
- 25) #
- 26) ()
- 27) /
- **28)** \
- **29**) ? **30**) +.

# 3. Can you answer these questions in English?

1) Which application do you use most often? Why?

2) How does it help you in your work?

3) Which features do you find most useful?

4) Does it have any limitations which annoy you? What are they?

5) Is there an application you'd like to learn to use? What would you use it for?

# Test 14

# 1. Choose the best words to go into each of the spaces.

A person who illegally accesses somebody else's computer over the internet is called a \_\_\_\_\_.

a) pirate b) hack c) hacker

2) A website which (in theory) cannot be accessed by a hacker is \_\_\_\_\_.

a) strong b) secure c) clean

3) A website which can only be viewed by authorized people has \_\_\_\_\_\_ access.

a) reduced b) small c) restricted

4) Unwanted advertising emails are popularly known as \_\_\_\_\_\_.

a) meatloaf b) spam c) sausages

5) Software which blocks attempts by others to access your computer over the internet is called a\_\_\_\_\_.

a) firewall b) fire blanket c) fire engine

6) It's essential to \_\_\_\_\_\_ your anti-virus protection regularly.

| a) up-to-date                                             | b) date            | c) update                           |
|-----------------------------------------------------------|--------------------|-------------------------------------|
| 7) Anti-virus software                                    | e can              | your computer for viruses.          |
| a) detect                                                 | b) review          | c) scan                             |
| <ol> <li>Anti-virus software<br/>floppy disks.</li> </ol> | e can also         | viruses on removable media, such as |
| a) detect                                                 | b) control         | c) see                              |
| 9) When your anti-vir                                     | rus software subso | cription                            |
| a) ends                                                   | b) stops           | c) expires                          |
| <b>10</b> ) it's a good ide                               | ea to              | it immediately.                     |
| a) renew                                                  | b) renovate        | c) replace                          |

2. Match the malware with the damage. (It's not easy, and the terms are sometimes confused with each other.)

| Malware             | Damage                                                            |  |  |
|---------------------|-------------------------------------------------------------------|--|--|
| 1) virus            | a) collects and sends private information from the                |  |  |
|                     | infected computer to a third party                                |  |  |
| 2) spyware          | <b>b</b> ) an undesirable program which can replicate itself      |  |  |
|                     | across a network                                                  |  |  |
| 3) Tojan horse      | c) allows a hacker to access private information when             |  |  |
|                     | he/she wishes                                                     |  |  |
| 4) keystroke logger | <b>d</b> ) a program which adds itself to an executable file, and |  |  |
| or keylogger        | can cause considerable damage to the data on the                  |  |  |
|                     | infected computer                                                 |  |  |
| 5) worm             | ) records characters that are typed into a computer               |  |  |

#### Шкала оценивания: 3 балльная.

Критерии оценки: Каждый вопрос (задание) в тестовой форме оценивается по дихотомической шкале: выполнено – 1 балл, не выполнено – 0 баллов.

– 0 баллов выставляется обучающемуся, если выполнено менее 50 % теста;

– 1 балл выставляется обучающемуся, если выполнено 50 – 65 % теста;

- 2 балла выставляется обучающемуся, если выполнено 65 - 100% теста.

Применяется следующая шкала перевода баллов в оценку по 5-балльной шкале: 85-100% – «отлично»; 70-84% – «хорошо»; 50-69% – «удовлетворительно»; 49% и менее – «неудовлетворительно».

# 2. ОЦЕНОЧНЫЕ СРЕДСТВА ДЛЯ ПРОМЕЖУТОЧНОЙ АТТЕСТАЦИИ ОБУЧАЮЩИХСЯ

# 2.1 БАНК ВОПРОСОВ И ЗАДАНИЙ В ТЕСТОВОЙ ФОРМЕ

#### I семестр

1. Вопросы в закрытой форме

Choose the correct answer for each blank.

1.1 I don't know how we are going to get to the airport. We will have to for a taxi to come.

a. plan b. arrange c. book d. hire

1.2 If you don't like the soup, why don't youto the waiter and he can bring you another one.

a. complain b. protest c. criticise d. insult

1.3 If you were a more person, you would not have left me waiting for you in the rain for an hour.

a. polite b. considerate c. kind d. humorous

1.4 Oh I am so ! Let's go and rent a video or something.

a. boring b. fed up c. tired d. unhappy

1.5 I don't think Alan is . Sherie is at home with him.

a. lonely b. solitary c. unsociable d. alone

1.6 His uncle owns four computer companies and lives in a big out in the country.

a. mansion b. bungalow c. apartment d. hut

1.7 I am afraid this car doesn't have enough to get up that hill. We will have to walk up! a. motor b. power c. charge d. engine

1.8 The company didn't have any opening shops in Paris and Marseilles so they closed after only three months.

a. profit b. success c. victory d. winnings

1.9 If you want to enjoy the holidays and experience stress this year, here are a few simple holiday shopping tips.

a. fewb. fewer c. most d. less

1.10 The first step to successful gift shopping is to a list of who you need to buy presents for.

a. make b. take c. do d. give

1.11 The next step is to where you want to do your shopping.

a. agree b. select c. find d. decide

1.12 This will helpdown on the time you have to spend on your shopping trip.

a. fall b. cut c. rided. break

1.13If possible, try to do your shopping on weekdays, or if you have to do it on the weekends, go early in the morning to the crowds.

a. take on b. admit c. regret d. avoid

1.14Another tip is to stock up on items, such as wrapping paper, ribbon, tape, cards and tags.

a. basic b. need c. base d. great

1.15 He was on a to the International Space Station.

- a. travel b. tour c. journey d. passage
- 1.16 Dennis Tito was the first tourist in space.
- a. while b. ever c. never d. even
- 1.17 As the spacecraft left the earth's atmosphere, Tito looked down at the earth's blue-green .
- a. bottom b. floor c. ground d. surface
- 1.18 Luckily, it was only a problem.
- a. minor b. major c. lower d. worthless
- 1.19 He recovered soon and from then on a smooth journey.
- a. enjoyed b. delighted c. liked d. loved
- 1.20 For a long time, space travel was for heroes.
- a. nothing b. something c. anything d. nothing
- 1.21 Businessmen are large sums of money in space travel.
- a. moving b. investing c. supplying d. giving
- 1.22 His company, together with many others, want space and space travel to the public.
- a. belong b. have c. own d. take
- 1.23 Maybe we will be able to depart from New York at nine in the morning and an hour later in Tokyo.
- a. reach b. come c. get d. arrive
- 1.24 Pandas belong to the most species of our world.
- a. dangerousb. dangered c. endangered d. danger
- 1.25 About 2000 pandas live in the wilderness and 300 live in zoos around the world.
- a. range b. various c. often d. fewer

# 2. Вопросы в открытой форме

- 1. Fill in the blanks.
- 2.1 Where's John? I want to talk to . (HE)
- 2.2 Christmas is the holiday in Great Britain. (POPULAR)
- 2.3 The water . Can you turn it off? (TO BOIL)
- 2.4 Two hundred people \_\_\_\_\_by the company (TO EMPLOY)
- 2.5 The Sahara is the desert in the world. (HOT)
- 2.6 We in Spain last summer. (TO BE)
- 2.7 This house is very old. It in 1930. (TO BUILD)
- 2.8 Who is that woman? Why are you looking at ? (SHE)
- 2.9 It's to go by car than by train. (CHEAP)
- 2.10 We Rose in town a few days ago. (TO SEE)
- 2.11 Many accidents by careless driving every year. (TO CAUSE)
- 2.12 We're going to the cinema. Do you want to come with ? (WE)
- 2.13 I don't play tennis much these days. I used to play . (OFTEN)
- 2. 14 Jane tea very often. (TO DRINK)
- 2. 15 A lot of money \_\_\_\_\_ in the robbery yesterday. (TO STEAL)
- 2. 16 He wants the key. Please give it to . (HE)
- 2. 17 You are than me. (OLD)
- 2. 18 Tom burnt his hand when he the dinner. (TO COOK) 2.

- 2. 19 A cinema is a place where films . (TO SHOW)
- 2. 20 I want those books. Please give to me. (THEY)
- 2. 21 I know him well probably than anybody else. (WELL)
- 2. 22 Margaret can't walk. She her leg. (TO BREAK)
- 2. 23 The roof in a storm a few days ago. (TO DAMAGE)
- 2. 24 Diane never drinks milk. She doesn't like . (IT)
- 2. 25 Last night I went to bed than usual. (EARLY)

*3. Вопросы на установление правильной последовательности* Make sentences from the given words.

- 3.1 Are, more, water, polluted, and, becoming, air, now.
- 3.2 Problem, what, becoming, is, global?
- 3.3 Not, will, passed, by, have, they, exams, their, arrival, you
- 3.4 Lake Baikal, the, situation, at, is, very, remaining, serious.
- 3.5 You, already, have, your, finished, work, diploma?
- 3.6 Not, I, Business English, am, yet, doing.
- 3.7 Will, several, have, new, manipulators, robots.
- 3.8 Seen, you, I, not, have, a, time, long, not, for.
- 3.9 People, speak, will, language, all, the same, the world, over?
- 3.10 Power, universal, become, electric, has.
- 3.11 Exams, are, when, held?
- 3. 12There, no, students, are, the, now, room, in.
- 3.13 Provide, a, generator, can, potable, electricity.
- 3. 14 Are, taking, what, here, course, you, here?
- 3. 15 Could, not, we, our, park, car.
- 3.20 Speak, the, people, of, their, language, country.
- 3.21 Has, the, who, test, finished?
- 3.22 He, want, not, to tell, does, the truth, us.
- 3. 23 Country, needs, good, every, for, further, specialists, progress, its.
- 3. 24 Was, the , why, production, stopped, TV?
- 3. 25 At, did, find, they, not, anybody, home.
- 4. Вопросы на установление соответствия.

Match the two parts of the sentences.

- 4.1
- 1. If you have any question a) you'll see better.
- 2. If you put the light on b) on well with our parents.
- 3. My brother and I get c) please do not hesitate to contact me.
- 4.2
- 1. We are interested a) out with his siblings.
- 2. If you turn on the electrical heater b) to hear about the conference in Madrid.
- 3. Harry sometimes falls c) you'll feel warmer.
- 4.3
- 1. Could you please a) but I can't help you.
- 2. If you have something to eat b) send me some further information.

3. I'm sorry c) you won't be hungry. 4.4 1. If you go to bed earlier a) for your recent application. 2. Jenny has to deal b) you'll feel better in the morning. 3. Thank you c) with her daughter's temper. 4.5 1. I'd like to get a) at our website. 2. If you take an umbrella today b) to know the new boy in our class. 3. Please take a look c) you won't get wet. 4.6 1. If you ask your teacher questions to hear about the conference in Madrid. a) 2. b) you'll know the subject better. If there's a fire c) keep calm and leave the building. We are interested 3. 4.7 1. If you use a map a) to inform you about our next exhibition. My parents often spend b) 2. you won't get lost. 3. We are writing c)time with us at the weekend. 4.8 1. The students are having a) to meeting you in September. 2. If you buy a cat or a dog b) a difficult time during a test. 3. I look forward c) you won't feel lonely. 4.9 1. Jeremy and Ben have please do not hesitate to contact me. a) 2. Don't forget to buy a loaf b) much in common. 3. If you have any question c) bread, please. 4.10 send me some further information. 1. Lenona lost some weighta) 2. Is this a carton of b) juice you are looking for? 3. Could you please c) after joining the gym. 4.11 1. As he was approaching the line a) a difficult time during a test. 2. he tripped and fell down. He is famous b) 3. The students are having c) but he is not very friendly. 4.12 1. How many slices of time with us at the weekend. a) 2. cake do you want? Please take a look b) 3. at our website. My parents often spend c) 4.13 1. How much is this tin of a) for your recent application. 2. If there's a fire b) tuna, sir? 3. Thank you c) keep calm and leave the building. 4.14 1. Can I get a bar of chocolate for a) to know the new boy in our class. 2. I waited outside the tennis club for my brother, please? **b**) 3. I'd like to get c) a long time, but George didn't appear.

4.15 1. When you rang, I was in a) with her daughter's temper. 2. the middle of cleaning my football boots. It's great to appear on b) 3. Jenny has to deal c) stage, with all the audience clapping. 4.16 1. We finally got to the stadium just in a) out with his siblings. 2. To release your physical tensions, march in b) time to see the match start. 3. Harry sometimes falls time to the music as you are singing. c) 4.17 1. I just play football for a) fun and it's not really meant to be serious. 2. Actually I wrote this story for b) on well with our parents. 3. My brother and I get fun, and I don't want to do it as a job. c) 4.18 1. If you buy a cat or a dog a) fun, and I don't want to do it as a job. 2. I loved that film and when it comes out you won't feel lonely. b) 3. I just play football for on DVD, I'll definitely get it. c) 4.19 1. It's great to appear on you won't get lost. a) 2. If you use a map b) chocolate, please? stage, with all the audience clapping. 3. Can I get a bar of c) 4.20 1. How much is this tin of a) time to see the match start. 2. If you ask your teacher questions **b**) tuna, sir? 3. We finally got to the stadium just in c) you'll know the subject better. 4.21 1. cake do you want? When you rang, I was in a) 2. How many slices of you won't get wet. b) 3. If you take an umbrella today c) the middle of cleaning my football boots. 4.22 1. I waited outside the tennis club for a) juice you are looking for? a long time, but George didn't appear. 2. If you go to bed earlier b) 3. Is this a carton of c) you'll feel better in the morning. 4.23 1. We are writing a) you won't be hungry. bread, please. If you have something to eat 2. b) 3. Don't forget to buy a loaf c) to inform you about our next exhibition. 4.24 1. If you turn on the electrical heater a) to meeting you in September. 2. I look forward after joining the gym. b) you'll feel warmer. 3. Lenona lost some weightc) 4.25 1. Jeremy and Ben have but he is not very friendly. a) 2. If you put the light on b) much in common. 3. He is famous c) you'll see better.

Шкала оценивания результатов тестирования: в соответствии с действующей в университете балльно-рейтинговой системой оценивание результатов промежуточной аттестации обучающихся осуществляется в рамках 100-балльной шкалы, при этом максимальный балл по промежуточной аттестации обучающихся по очной форме обучения составляет 36 баллов, по очно-заочной и заочной формам обучения – 60 баллов (установлено положением П 02.016).

Максимальный балл за тестирование представляет собой разность двух чисел: максимального балла по промежуточной аттестации для данной формы обучения (36 или 60) и максимального балла за решение компетентностноориентированной задачи (6).

Балл, полученный обучающимся за тестирование, суммируется с баллом, выставленным ему за решение компетентностно-ориентированной задачи.

Общий балл по промежуточной аттестации суммируется с баллами, полученными обучающимся по результатам текущего контроля успеваемости в течение семестра; сумма баллов переводится в оценку по дихотомической шкале следующим образом:

Соответствие 100-балльной и дихотомической шкал

| Сумма баллов по 100-балльной шкале | Оценка по дихотомической шкале |
|------------------------------------|--------------------------------|
| 100-50                             | зачтено                        |
| 49 и менее                         | не зачтено                     |

Критерии оценивания результатов тестирования: Каждый вопрос

(задание) в тестовой формеоценивается по дихотомической шкале: выполнено – 2 балла, не выполнено – 0 баллов.

. 2. 2. Компетентностно-ориентированная задача.

#### Кейс-задача №1

You got interested in a newspaper's article dealing with certain problems in the education systems of several countries. Do you agree or disagree with the author's statements? Express your own opinion on each point.

Russia has a national education system.

• There is no difference between "high school" and "higher school" in the USA.

#### Кейс-задача №2

Your friend is going to enter a university or a college in the UK. What do you think of it? Share your point of view.

#### Кейс -задача №3

You're going to take part in a students' scientific conference. You're preparing a report about science and technology. What main points should be in your report?

## Кейс-задача №4

You are a TV reporter at the International scientific space conference. You meet a famous U.S. astronaut there and have a possibility to interview him. What questions are you going to ask him?

## Кейс-задача №5

After graduating university your friend decided to build a career as an automotive engineer. But now he doesn't really enjoy the type of work he is doing. Would you advise him to take the opportunity to develop his skills in another field or to succeed in chosen one? Give your reasons.

## Кейс-задача №6

You are looking for a job. Think of an occupation that interests you and look through the following list. Which are the most important and the least important points to you? Give your reasons.

- high wages
- opportunity to use your own ideas
- on-job training when you begin
- further training
- opportunity to become a well-known specialist
- no special qualifications needed
- regular working hours
- flexible working hours
- work in a team with friendly people

# Кейс-задача № 7

You are the editor-in-chief of the Save the Planet magazine. What issues would your magazine discuss (for example, pollution problems, enhancing food security, practicing organic farming, environmental protection, nature conservation etc.)? Share your vision.

# Кейс-задача №8

You are going to join the Greenpeace organization. During the interview you was asked the question about the role of youth in solving ecological problems nowadays. Share your opinion.

## Кейс-задача №9

You are preparing a report about the difference between the educational systems of Russia, the UK and the USA for a students' educational conference. Try to compare all these systems paying attention on such points as: stages of formal education, types of schools, vocational education, specific features of the educational system in the country.

# Кейс-задача №10

You are at the International scientific conference for the first time. You meet a famous scientist there and want to talk with him about the branches of engineering that you are going to work in. What would you ask him about?

# Кейс-задача №11

You got interested in a newspaper's article dealing with certain problems in the education systems of several countries. Do you agree or disagree with the author's statements? Express your own opinion on each point.

- Informal education involves people in learning during their daily life.
- Higher education is compulsory for getting a popular and demanded profession.
   Кейс-задача №12

You got interested in a newspaper's article dealing with certain problems in the education systems of several countries. Do you agree or disagree with the author's statements? Express your own opinion on each point.

• There is no difference between "high school" and "higher school" in the USA.

• Education by correspondence is very convenient.

# Кейс-задача №13

Your computer has been broken. You are calling your friend for a piece of advice trying to describe the components you need to change.

# Кейс-задача №14

You are meeting your friend. He is a first-year student and wants to ask you about your studying at the University and your future profession. Give your opinion in some words. What would you advise to your friend?

# Кейс-задача №15

You are meeting your friend. He is a first-year student and wants to ask you about your studying at the University. He is asking whether you like the way you learn and what you'd like to change. Make some critical remarks.

# Кейс-задача №16

Your university is going to hold an international research and practice conference. Invite your foreign colleagues to take part in it.

# Кейс-задача №17

You got interested in the report of your foreign colleague at the international research and practice conference. Ask your colleague about his research interests. Speak about your research interest

# Кейс-задача №18

You are going to take place in an international exhibition. Write a letter to some organization about the shipment of necessary equipment.

# Кейс-задача №19

Invite a famous specialist in your field to deliver a course of lectures to the university students.

#### Кейс-задача №20

You want to get a position in a famous company. Write your CV.

Шкала оценивания: 3 бальная.

Критерии оценивания:

3 балла (или оценка «отлично») выставляется обучающемуся, если задача решена правильно, в установленное преподавателем время или с опережением времени, при этом обучающимся предложено оригинальное (нестандартное) решение, или наиболее эффективное решение, или наиболее рациональное решение, или оптимальное решение.

2 балла (или оценка «хорошо») выставляется обучающемуся, если задача решена правильно, в установленное преподавателем время, типовым способом; допускается наличие несущественных недочетов.

1 балл (или оценка «удовлетворительно») выставляется обучающемуся, если при решении задачи допущены ошибки некритического характера и (или) превышено установленное преподавателем время.

0 баллов (или оценка «неудовлетворительно») выставляется обучающемуся, если задача не решена или при ее решении допущены грубые ошибки

# 2 семестр

## 1. Вопросы в закрытой форме

Choose the correct answer for each blank.

1.1 In order to check all the telephone calls made during the month I want the account to be ......

- a) itemized
- b) specialized
- c) particular
- d) detailed

1.2 All the representatives are allowed to spend money for entertaining with their ..... account.

- a) expenses
- b) expending
- c) expense
- d) expensive

1.3 To spread the cost of spending on articles you buy many big departments let you open

- a .....
- a) credulous
- b) credible
- c) credited
- d) credit

1.4 Once you are earning money and you want to keep it safe, you can always ..... an account with a bank.

- a) start
- b) open
- c) begin
- d) commence

1.5 At the end of thirty days the company will ask you to ..... the account

- a) end
- b) finish
- c) arrange
- d) settle

1.6 The finance director is responsible for ..... the accounts for the business.

- a) keeping
- b) holding
- c) taking
- d) finding

1.7 At the end of the financial year it is the responsibility of the chief finance officer to ..... the accounts.

- a) direct
- b) publish
- c) edit
- d) print

1.8 Before they got married, they decided to open a ..... account.

- a) joint
- b) united
- c) unified
- d) combined

1.9 If you have saved some money, it is a good idea to put the money into a ...... account.

a) lumpb) depositc) pile

d) heap

1.10 However hard I try, I find it impossible to account ..... this missing sum of money.

a) to

b) with

c) by

d) for

1.11 She was going to discuss the matter ..... with her colleagues or her family. Наличие картинки к вопросу:Нет Имя картинки на листе с картинками (при наличии):

a) either

b) but

c) yet

d) neither

1.12 Our project team tried hard to think ..... all the possible alternatives before making a decision.

a) of

b) at

c) by

d) as

1.13 Timing can be ..... crucial when you're considering launching a new online marketing campaign.

- a) already
- b) extremely
- c) greatly
- d) strongly

1.14 Are you able to ..... our conditions of delivery in line with our recent invoice?

- a) except
- b) access
- c) accept
- d) expect

1.15 Fortunately for us we're finding our new internet division is showing an increased

•••••

- a) profit
- b) profits
- c) prophet
- d) profitably

1.16 In our line of business it is vital to host our website on our own server ...... of getting someone else to do it.

a) besides

- b) except
- c) but
- d) instead

1.17 Following some recent research our engineers ..... that our index system has scope for fast improvement.

- a) found
- b) finds
- c) fined
- d) finding

1.18 Before you employ new staff you should carry out a ..... examination of their personal qualities and professional experience.

- a) carefully
- b) careful
- c) carefulness
- d) caring

1.19 Thanks to the high standards of service we offer our customers, we have been able to establish an excellent ......

- a) reputedly
- b) reputable
- c) reputation
- d) repute

1.20 An interactive website can save your organisation ...... amounts of time and money that would otherwise be spent on correspondence.

- a) significant
- b) significance
- c) significancy
- d) signify

1.21 My ..... went very well. I think I will get the job

- a) Interview
- b) interstate
- c) invitation
- d) inspecting

1.22 She likes your ..... of writing.

- a) test
- b) paper
- c) jester
- d) style

1.23 There is a water ..... in the hallway next to the bathroom

- a) hole
- b) fountain
- c) thing
- d) fling
- 1.24 This report is ..... next week.
- Правильный:
- a) expect
- b) date
- c) due
- d) gave
- 1.25 I cannot print the flyers because the ..... is out of paper
- a) impression
- b) machine
- c) impersonator
- d) printer
- 2. Вопросы в открытой форме
- 1. Fill in the blanks.
- 2. 1. Rome is ..... for its ancient buildings. (FAME)
- 2. 2. Chinese traditional food that we tried was ..... great (REAL)
- 2. 3. All the participants were singing ..... at the contest. (BEAUTIFUL)
- 2. 4. Phantom of the Opera is a ..... music show. (SENSATION)
- 2.5 Maggie ... quickly and got into the warm bath (DRESS)
- 2.6. The result was very strange! In fact it was ... . (BELIEVABLE)
- 2.7. Mark is a ..... lawyer from Chicago. (SUCCESS)
- 2.8. If you want to be a famous artist, you should be more .....
- (CREATE).
- 2.9. Tom is said to have hired a ..... to murder his wife. (KILL)
- 2.9. Working with small children is a very ......job. (STRESS)
- 2.10. We have known each other since our ...... (CHILD)
- 2.11. Detroit is renowned for the ..... of cars (PRODUCE)
- 2.12. If you make a good ...... at the interview, you will get the job. (IMPRESS)
- 2.14. Some old laws are no longer ...... (EFFECT)
- 2.15. The weatherman says there is a strong ..... of rain today (POSSIBLE)
- 2.16. I always have my mobile phone with me. I am completely ...... without it. (HELP)
- 2.17. Éating chips is not very ...... (HEALTH).
- 2.18. I love these shoes. They are so ..... (COMFORT).
- 2.19. I want to be a ..... when I'm older. (SCIENCE)
- 2.20. It's snowing. You need to ride your bike ...... (CAREFUL).

- 2.21. These colours do not look ...... (NATURE).
- 2.22. I've an ..... who does some of the work (ASSIST).
- 2.23. The air needs ..... and care (PROTECT)
- 2.24. He has always wanted to be a great ...... (SCIENCE).
- 2.25. She was not good at ..... at school (CHEMIST).

*3. Вопросы на установление правильной последовательности* Make sentences from the given words.

3.1 Susan / office / was / the/ talking / into / to / came /her / boss/ colleague / her / when .

- 3.2. achieved/ I / they've/ really / everything/ parents/ respect / my / for.
- 3.3. Ben / colleagues/ his/ has /all/ a / with /relationship / good.

3.4 We/ called/ were/ Julia / reading / papers/ the / Sunday/ when.

3.5. successful / A/ qualifications / business / formal / executive /need/ doesn't / necessarily .

- 3.6. We / old/ really / photos/ enjoy / at/ looking .
- 3.7 Sally / else/ has / something/ already / this/ so/ seen / film / watch/ we/ why /don't ?

3.8. The / rules/ new/ workers / company's / are / the / about / confused.

- 3.9. I'm / I/ colleagues/ When / delegate/ busy/ my/ some / work/ the / to / of.
- 3.10 working/ stopped/ It / computer / was / when/ very / my/ annoyed/ I.
- 3.11. speak / How / you/ languages / can/ many ?
- 3.12. it / door/ The / was / open/ stuck / to/ but/ I/ finally/ managed.
- 3.13 Yesterday / down / I / broke / couldn't / car drive / my / home/ because
- 3.14. yet / you / Have / report / you / the / finished?

3.15. home / I / When at / got / number/ to / phone / the/ her / had/ restaurant / realized/ I / left/ that /I.

3.16 By / cities / the / six/ time / in / she / lived / was / had / eighteen/ she .

3.17England / People / in / under / smoke / eighteen / mustn't.

3.18 to / You / want / don't / don't / have / eat / to / if / you

Markus / the / doesn't / office / have / goes/ to / often / on / he / Sundays / but / work.

- 3.19. website / I / yesterday / While/ studying / I / was / this / found / great.
- 3.20. house / moving / I'm / of / soon / thinking .
- 3.21. Lorenzo/ love / come / at / is / working / weekend / see / would / to / and / you / We / but.
- 3.22. I / French / at / when / I / school / at / was / learning / started.
- 3.23. I / my / she / looking / When / last / Madrid / saw / sister / in / was / for / flat / a.
- 3.24 into / because / I / the / I / car / crashed / wasn't / where looking /going.
- 3.25 we / tonight / Are / the / to / theatre / going?

# 4. Вопросы на установление соответствия.

| 4.1    |                                                                           |                                             |  |
|--------|---------------------------------------------------------------------------|---------------------------------------------|--|
| 1.     | Computers can help students perform                                       | a) as computer-aided design                 |  |
| 2.     | They can be used to teach courses su                                      | ch b) used for administrative purposes.     |  |
| 3.     | PCs are also c) mathematical oper                                         | rations and solve difficult questions       |  |
| 4.2    |                                                                           |                                             |  |
| 1.     | Airline pilots use computers to a)                                        | help them control the plane                 |  |
| 2.     | monitors display data about fuel                                          | b) computers are used to manage radar       |  |
| syste  | ms and regulate air traffic.                                              |                                             |  |
| 3.     | In airport control towers, c) consu                                       | imption and weather conditions.             |  |
| 4.3    | -                                                                         | -                                           |  |
| 1.     | Travel agents use computers to find                                       | a) to help them control the plane.          |  |
| 2.     | Airline pilots use computers b)                                           | out about the availability of               |  |
| flight |                                                                           | ·                                           |  |
| 3.     | Computers store information about                                         | c) the amount of money held by each         |  |
| client |                                                                           |                                             |  |
| 4.4    |                                                                           |                                             |  |
| 1.     | Information in the form of data a)                                        | consists of three main sections             |  |
| 2.     | A standard computer system b)                                             | the central processing unit.                |  |
| 3.     | The most influential component is                                         | c) and programs is known as software.       |  |
| 4.5    | •                                                                         |                                             |  |
| 1.     | Storage devices (floppy hard or optic                                     | al disks) provide. a) to go into the        |  |
| comp   | outer's memory.                                                           |                                             |  |
| 2.     | -                                                                         | manent storage of both data and programs    |  |
| 3.     |                                                                           | tract the finished product from the system. |  |
| 4.6    | 1                                                                         | 1                                           |  |
| 1.     | The world's first integrated circuit                                      | a) powerful laptops since the 1980s has     |  |
| given  | people the freedom to use computers                                       |                                             |  |
| 2.     | These circuits are b) was invented                                        | -                                           |  |
| 3.     | The development of cheap and c)                                           |                                             |  |
| 4.7    |                                                                           |                                             |  |
| 1.     | The nerve centre of a a) have                                             | internal expansion slots                    |  |
| 2.     | This unit is built into a b) microcomputer is the central processing unit |                                             |  |
| 3.     |                                                                           | )single microprocessor chip                 |  |
| 4.8    |                                                                           |                                             |  |
| 1.     | Information is processed and a)                                           | standard system for the binary              |  |
|        | resentation of characters                                                 | 5                                           |  |
| 2.     | Everything about b) stored in co                                          | mputers as electrical signals               |  |
| 3.     |                                                                           | c) computers is based upon this binary      |  |
| proce  |                                                                           |                                             |  |
| 4.9    |                                                                           |                                             |  |
| 1.     | Engineers use. a) supercompu                                              | iters to design efficient cars              |  |
| 2.     | • • • •                                                                   | b) today are specially built for specific   |  |
| custo  |                                                                           |                                             |  |
|        |                                                                           |                                             |  |

Unlike home computers, most supercomputers c) in floating point operations per 3. second

4.10Input devices are the pieces of hardware which the keyboard and the 1. a) mouse.

2. The most common are b)all lower case letters.

3. allow us to enter information into the computer. This key gives youc)

4.11

1. On top of the mouse there are one. the screen cursor will leap four inches. a)

2. The mouse is or more buttons for communicating with the computer b)

3. Move the desktop mouse half an inch and c) designed to slide around on your desktop.

4.12

1. he buttons on the mouse are used to interact physically with what is a) shown on a screen.

2. Every computer works with input b) to select items at which the mouse points.

3. Touchscreen technology allows users c) - data and instructions 4.13

1. Computers recognize human a) for users to navigate across the screen and select different items.

2. The computer mouse was speech by comparing it with data stored in a **b**) database.

3. The mouse made it easy c) invented in 1963. 4.14

1. In a flatbed scanner, the paper with image-capture software which allows a) for colour and grey retouching.

A colour scanner operates 2. **b**)

by using three rotating lamps It comes complete with its own c) the image is placed face down on a glass

screen similar to a photocopier.

4.15

3.

1. One common type of non-impact to mention thermal printers a)

2. We must not forget printer is an ink-jet printer. **b**)

Although they produce the highest quality output, they have one 3. c) important drawback: they are the most expensive

4.16

1. We interact with computers a) distance from one corner to another.

To obtain a permanent copy of these results, we. can 2. b) use plotters, printers or video recorders.

The size of the screen is the diagonal c) by entering instructions and data into 3. them.

4.17

1. Printing is the final printers but much cheaper a)

2. Dot-matrix printers use pins to b) stage in creating a document.

3. They are slower than laser c) print the dots required to shape a character. 4.18 The monitor refreshes the to control harmful signals. 1. a) 2. You should have a refresh. b) image on the screen all the time. 3. These are international standards rate of at least 72Hz c) 4.19 1. The characters and pictures that a) a low resolution is produced. 2. The beam begins in we see on the screen are made up of dots **b**) 3. If the number of pixels is small, the top left corner c) 4.20 1. What we see on the screen is electron guns at the back of the monitor's a) tube 2. created and stored in an area of RAM On colour displays, there are three b) 3. The monitor is controlled by a separate circuit board c) 4.21 1. This monochrome.a) for long periods of time. 2. Do not stare at the screen b) distorting shadows. 3. Keep the screen clean to prevent monitor has a 16-inch screen c) 4.22 1. If you work in an office with a large a) prevent distorting shadows adaptive switch to select menu choices 2. Keep the screen clean to.b) number of computers, don't sit too 3. The user can also have an external c) close to the sides or backs of the monitors. 4.23 Today, computers are used for a) 1. from place to place using removable hard disks. 2. Floppies conform to a standard and you can use them b) many purposes and many more kinds of output device are available. 3. You can move data c) to carry data from one place to another. 4.24 1. CD-ROM disks are very common a) -ROMs, but you can write data on to them Magneto-optical disks are like CD is lost when the computer is turned off 2. **b**) 3. Information stored in the RAM. and conform to a standard. c) 4.25 1. Floppy disks are so called because they consist produce more data but he a) is not very friendly. 2. The magnetic tape is an early example. b) of flexible plastic material which has a magnetizable surface Every year computers 3. of non-volatile memory c)

Шкала оценивания результатов тестирования: в соответствии с действующей в университете балльно-рейтинговой системой оценивание результатов промежуточной аттестации обучающихся осуществляется в рамках 100-балльной шкалы, при этом максимальный балл по промежуточной аттестации обучающихся

по очной форме обучения составляет 36 баллов, по очно-заочной и заочной формам обучения – 60 баллов (установлено положением П 02.016).

Максимальный балл за тестирование представляет собой разность двух чисел: максимального балла по промежуточной аттестации для данной формы обучения (36 или 60) и максимального балла за решение компетентностноориентированной задачи (6).

Балл, полученный обучающимся за тестирование, суммируется с баллом, выставленным ему за решение компетентностно-ориентированной задачи.

Общий балл по промежуточной аттестации суммируется с баллами, полученными обучающимся по результатам текущего контроля успеваемости в течение семестра; сумма баллов переводится в оценку по дихотомической шкале следующим образом:

Соответствие 100-балльной и дихотомической шкал

| Сумма баллов по 100-балльной шкале | Оценка по дихотомической шкале |
|------------------------------------|--------------------------------|
| 100-50                             | зачтено                        |
| 49 и менее                         | не зачтено                     |

Критерии оценивания результатов тестирования: Каждый вопрос (задание) в тестовой формеоценивается по дихотомической шкале: выполнено – 2 балла, не выполнено – 0 баллов.

# 2. 2. Компетентностно-ориентированная задача.

## Кейс-задача №1

Decide what sort of a computer is necessary for this user.

• Jane Jones is a salesperson and she spends a lot of time visiting customers. He wants a computer to carry with him so he can access data about his customers and record his sales.

# Кейс-задача №2

Your friend is going to enter a university or a college in Australia. What do you think of it? Share your point of view.

# Кейс -задача №3

You're going to take part in a students' scientific conference. You're preparing a report about science and technology. What main points should be in your report?

# Кейс-задача №4

You are a TV reporter at the International scientific space conference. You meet a famous U.S. astronaut there and have a possibility to interview him. What questions are you going to ask him?

# Кейс-задача №5

After graduating university your friend decided to build a career as an automotive engineer. But now he doesn't really enjoy the type of work he is doing. Would you advise him to take the opportunity to develop his skills in another field or to succeed in chosen one? Give your reasons.

# Кейс-задача №6

Decide what sort of a computer is necessary for each of these users.

• Pal Nye is a personnel officer. She needs a computer to keep staff records and to keep a diary of appointments. She also needs a computer for writing letters.

# Кейс-задача № 7

You are the editor-in-chief of the Save the Planet magazine. What issues would your magazine discuss (for example, pollution problems, enhancing food security, practicing organic farming, environmental protection, nature conservation etc.)? Share your vision.

# Кейс-задача №8

You are going to join the Greenpeace organization. During the interview you was asked the question about the role of youth in solving ecological problems nowadays. Share your opinion.

# Кейс-задача №9

You are preparing a report about the difference between the educational systems of Russia, the UK and the USA for a students' educational conference. Try to compare all these systems paying attention on such points as: stages of formal education, types of schools, vocational education, specific features of the educational system in the country.

# Кейс-задача №10

You are at the International scientific conference for the first time. You meet a famous scientist there and want to talk with him about the branches of engineering that you are going to work in. What would you ask him about?

# Кейс-задача №11

You got interested in the report of your foreign colleague at the international research and practice conference. Ask your colleague about his research interests. Speak about your research interest

# Кейс-задача №12

Decide what sort of a computer is necessary for each of these users.

- The University of the North needs a computer to look after its accounts, its network, the records of all students and stall, and to help with scientific research.
- The James family want a computer for entertainment, writing letters, the Internet, and for calculating tax.

Your friend is going to buy a new notebook. Give him a sound piece of advice for a better choice.

# Кейс-задача №13

Your computer has been broken. You are calling your friend for a piece of advice trying to describe the components you need to change.

# Кейс-задача №14

You are meeting your friend. He is a first-year student and wants to ask you about your studying at the University and your future profession. Give your opinion in some words. What would you advise to your friend?

# Кейс-задача №15

You are meeting your friend. He is a first-year student and wants to ask you about your studying at the University. He is asking whether you like the way you learn and what you'd like to change. Make some critical remarks.

# Кейс-задача №16

Your friend is going to enter a University but he is not sure what profession to choose. He has written an e-mail in which he asked your advice. Your choice is to be a programming engineer. Explain what life opportunities this profession gives to a person. What personal qualities a modern engineer should have and develop?

# Кейс-задача №17

You would like to take part in the Academic exchange program. Please, introduce yourself and your University

# Кейс-задача №18

You are invited for a job interview. Make a short speech to introduce yourself and your educational background. What questions would you ask about the company and the job you are applying for.

# Кейс-задача №19

You are buying a car in Europe. The language of communication is English. Think of the following characteristics in the order of importance to you: comfort, space, speed, reliability, safety, design, low maintenance costs, low fuel consumption, price or power. What would you ask the seller about?

# Кейс-задача №20

Your friend is going to buy a car. You are discussing advantages and disadvantages of having a car of your own. Share your opinion on pros and cons, for example:

- convenience;
- no crowded buses;
- traffic jams;
- difficulties with repairs and maintenance etc.

Шкала оценивания: 3 бальная.

Критерии оценивания:

3 балла (или оценка «отлично») выставляется обучающемуся, если задача решена правильно, в установленное преподавателем время или с опережением

времени, при этом обучающимся предложено оригинальное (нестандартное) решение, или наиболее эффективное решение, или наиболее рациональное решение, или оптимальное решение.

2 балла (или оценка «хорошо») выставляется обучающемуся, если задача решена правильно, в установленное преподавателем время, типовым способом; допускается наличие несущественных недочетов.

1 балл (или оценка «удовлетворительно») выставляется обучающемуся, если при решении задачи допущены ошибки некритического характера и (или) превышено установленное преподавателем время.

0 баллов (или оценка «неудовлетворительно») выставляется обучающемуся, если задача не решена или при ее решении допущены грубые ошибки

#### 3 семестр

2. Вопросы в открытой форме

1. Fill in the blanks.

1.1 Poverty is a major problem in America — and one that is extremely difficult to ......

- a) resolve
- b) decide
- c) determine
- d) restore

1.2 We normally serve five hundred ...... every day

- a) customers
- b) consume
- c) customs
- d) commuters

1.3 At the annual picnic we will be ..... hotdogs and chicken.

- a) picketing
- b) holding
- c) serving
- d) rendered

1.4 From time ..... time the inspector comes to make sure that everything meets health standards.

- a) in
- b) by
- c) of
- d) to
- 1.5 The bigger they are the harder they ......
- a) cry

- b) fall
- c) swim
- d) hit

1.6 Do you keep your files in your desk ......

a) drawer

b) pocket

c) leg

d) envelop

1.7 A ...... Will is a legal document that informs the doctor of what care you would like to receive in specific situations.

a) Legal

b) Living

c) Dying

d) Final

1.8 A ..... is a legal declaration that states how people want their belongings to be taken care of after their death

a) Living will

b) Estate insurance

c) Will

d) Contract

1.9 Because there is always ...... between "Will" and "Living Will", many states have adopted the names "Health Care Directive" or "Advanced Health Care Directive" for "Living Will".

a) confusion

b) mistakes

c) mistakes

d) lucidity

1.10..... Planning is the general planning of an individual's wealth, along with the arrangements for his will and taxes for after his death.

a) State

b) Will

c) Life

d) Estate

1.11 Neither Will or Living Will can be replaced by one another. A ...... estate plan will contain both of these documents.

- a) deficient
- b) thorough
- c) inadequate
- d) incomplete

1.12 When people want to have a secure health protection, they get ...... Insurance. This will assure them proper medical care when they need treatment for an illness or preservation of their mental of physical well-being.

- a) Health
- b) Obituary
- c) Mortgage
- d) Retirement

1.12 If you don't have a Will and you die, your estate will be ...... comforming with a strict legal formula possibly causing a troublesome dispute over your belongings. a) accumulated

- b) displaced
- c) disposed
- d) disarranged

1.13 Although some do, it is not advisable for couples to write "......Wills" for two reasons: it is only effective after both spouses die and it cannot be changed even if only one of them is dead

- a) Separate
- b) Joint
- c) Single
- d) Widowed

1.14 It is necessary for two witnesses who are not ..... of the will to be present when an individual signs his will.

- a) predecessors
- b) donors
- c) relatives
- d) beneficiaries

1.15 For a will to be properly ..... it must be signed

- a) executed
- b) sketchy
- c) read
- d) unfulfilled

1.16 My grandfather keeps all his money in a under his bed.

- a) cash machine
- b) cash box
- c) cash dispenser
- d) cashier

1.17 What's the ..... of India?

a) cash

b) moneyc) currencyd) coin

1.18 The president stated in the press conference that the ...... situation was very serious.

a) economic

- b) economist
- c) economical
- d) economy

1.19I like horse racing, but I never ..... any money. I think gambling is stupid.

- a) win
- b) lose
- c) earn
- d) bet

1.20 There's a ..... at the bank if you need some money.

- a) currency
- b) cash machine
- c) cheque
- d) credit card

1.21 Alan's parents must be ...... They've just bought him a new car.

- a) wealthy
- b) penniless
- c) millionaire
- d) bankrupt

1.22 As my uncle's an ....., he helps me manage my finances.

- a) underwriter
- b) actuary
- c) millionaire
- d) accountant

1.23 When my grandfather died, I discovered that he left me some money in his ......

- a) cash machine
- b) credit card
- c) will
- d) savings

1.24 At the end of each month my employer pays my ..... into the bank.

- a) funds
- b) wages

c) savings

d) finances

1.25 I'm ..... at the moment. Can you lend me ten pounds until the weekend?

a) bankrupt

b) ruined

- c) insolvent
- d) broke

# 2. Вопросы в закрытой форме

- 1. Fill in the blanks.
- .1. I don't think it is ..... to follow fashion (IMPORTANCE).
- 2.2. Water pollution is a serious ..... problem (ECOLOGY).

2.3 The Olympic games are an .....sports festival that began in ancient Greece (NATION).

- 2.4. Isn't it ..... to discover new places? (WONDER)
- 2.5. Tourism is an ..... industry (IMPORTANCE).
- 2.6. The English language is ......growing and changing (CONSTANT).
- 2.7. He was ..... right (ABSOLUTE).
- 2.8 He started on his biggest and most .....project (SUCCESS).
- 2.9 Her dream was to become the world's greatest .....(BIOLOGY).
- 2.10 My grandfather is very ..... though he is 70. (ACT)
- 2.11 Look .....to the left and to the right before crossing the road (CARE).
- 2.12 I have some very ..... neighbours (NOISE).
- 2.13 Mary ..... and they never saw her again (APPEAR).
- 2.14. Mark Twain wrote a lot of ..... stories (HUMOUR).

2.15. Do you know Anna used to work as a ......when she was younger?

- (WAIT)
- 2.16 It all happened quite ...... I didn't have time to think. (SUDDEN)
- 2.17 The leaflet gives a brief ..... of the place (DESCRIBE).
- 2.18 This snake is not .....at all (DANGER).
- 2.19 People here are more interested in .....problems (GLOBE).
- 2.20 Can you give me more .....about the event? (INFORM)
- 2.21. There were about 500 .....to the temple every day (VISIT).
- 2.22. Organize your time more .....(EFFICIENT).
- 2.23. His father has a very good .....of ancient coins.(COLLECT)
- 2.24 It's very .....to drink and drive. (DANGER)
- 2.25 You need a lot of .....to write a good story. (IMAGINE)

# **3.** Вопросы на установление правильной последовательности Make sentences from the given words.

- 3.1. inconvenience / for  $\overline{I}$  / the / apologize / do
- 3.2. it / good / sorry / I'm / enough / isn't / just / but
- 3.3. again / explain / you / Could / that ?

- 3.4. here/ live / Doesn't / mother /his / ?
- 3.5. Haven't film / seen/ this / we ?
- 3.6. the / We / accident / TV / when / watching / about / were / we/ heard.

3.7. fine / If / a / don't / pay / take / to / this / have / book / I'll / back / today / to / library / the/ I.

- 3.8. a / restaurant / Can / recommend / you / good?
- 3.9 week/ Paula/ last / and / started/ Jamie school.
- 3.10. It's / broken / you / stuff / the / fixing / for / use / things
- 3.11 It's / opening / something / for / tins / use / you
- 3.12 They / of / plastic / usually / recycled / are / bottles / made
- 3.13 want / you / us / you / Do / join / mean / don't / to ?
- 3.14. sorry / quite / I / get / I'm / that / didn't
- 3.15 again / explain / you / Could / that ?
- 3.16. home / I / walk / missed/ to /had / so/ bus/ the / I.
- 3.17 The / yesterday / again / local / robbed / bank / was.
- 3.18 station / Please / the / can / to / you/ get/ you /tell / how / me / to?
- 3.19. apology / you / I / write / think / letter / should / a / of
- 3.20. stay / to / that / I'm / didn't / sorry / enjoy / you / your / hear
- 3.21 holiday/ Could / on/ I / go / borrow/ when /iPod / your ?
- 3.22 friends / The / my / film/ all / was / for / inspiring / DVD/ in/ the / opinion /my / so / I'm/ buying

3.23. parents/ We / my / can't / visiting/ come / are / to / we / your / because/ party / house-warming /

3.24 it / good / sorry / I'm / enough / isn't / just / but

3.25. me / I / to/ didn't / it / understand / explained / the / Tom / film / after/ even.

## 4. Вопросы на установление соответствия.

4.1

1. Engineers use. a) supercomputers to design efficient cars

2. Supercomputer speeds are measured b) today are specially built for specific customers

3. Unlike home computers, most supercomputers c) in floating point operations per second

4.2

1. Input devices are the pieces of hardware which a) the keyboard and the mouse.

2. The most common are b)all lower case letters.

- 3. This key gives youc) allow us to enter information into the computer.
- 4.3
- 1. On top of the mouse there are one. a) the screen cursor will leap four inches.

2. The mouse is b) or more buttons for communicating with the computer 3. Move the desktop mouse half an inch and designed to slide around on your c) desktop. 4.4 1. The buttons on the mouse are used to interact physically with what is a) shown on a screen. to select items at which the mouse 2. Every computer works with input b) points. - data and instructions 3. Touchscreen technology allows users c) 4.5 1. The students are having a) to meeting you in September. 2. If you buy a cat or a dog b) a difficult time during a test. 3. I look forward you won't feel lonely. c) 4.6 1. Jeremy and Ben have a) please do not hesitate to contact me. 2. Don't forget to buy a loaf much in common. b) 3. If you have any question c) bread, please. 47 1. Information in the form of data a) consists of three main sections 2. A standard computer system the central processing unit. b) 3. The most influential component is c) and programs is known as software. 4.8 1. Storage devices (floppy hard or optical disks) provide. a) to go into the computer's memory. 2. Output devices enable usb) a permanent storage of both data and programs 3. Input devices enable data c) to extract the finished product from the system. 4.9 1. The world's first integrated circuit a) powerful laptops since the 1980s has given people the freedom to use computers almost anywhere. These circuits are b) was invented in 1958. 2. 3. The development of cheap and c) tough, compact, reliable 4.10 Lenona lost some weighta) 1. send me some further information. 2. Is this a carton of b) juice you are looking for? 3. Could you please c) after joining the gym. 4.11 1. As he was approaching the line a) a difficult time during a test. 2. He is famous he tripped and fell down. **b**) 3. but he is not very friendly. The students are having c) 4.12 1. How many slices of a) time with us at the weekend. 2. Please take a look b) cake do you want? 3. at our website. My parents often spend c) 4.13

1. electron guns at the back of the monitor's What we see on the screen is a) tube 2. On colour displays, there are three b) created and stored in an area of RAM The monitor is controlled by 3. a separate circuit board c) 4.14 1. This monochrome.a) for long periods of time. 2. Do not stare at the screen b) distorting shadows. monitor has a 16-inch screen 3. Keep the screen clean to prevent c) 4.15 If you work in an office with a large a) 1. prevent distorting shadows adaptive switch to select menu choices 2. Keep the screen clean to.b) 3. The user can also have an external number of computers, don't sit too c) close to the sides or backs of the monitors. 4.16 1. Today, computers are used for a) from place to place using removable hard disks. 2. Floppies conform to a standard and you can use them b) many purposes and many more kinds of output device are available. You can move data 3. c) to carry data from one place to another. 4.17 1. CD-ROM disks are very common a) -ROMs, but you can write data on to them 2. Magneto-optical disks are like CD is lost when the computer is turned off b) Information stored in the RAM. and conform to a standard. 3. c) 4.18 1. Can I get a bar of chocolate for a) to know the new boy in our class. 2. I waited outside the tennis club for my brother, please? **b**) 3. I'd like to get c) a long time, but George didn't appear. 4.19 1. When you rang, I was in a) with her daughter's temper. 2. It's great to appear on the middle of cleaning my football boots. **b**) 3. Jenny has to deal c) stage, with all the audience clapping. 4.20 out with his siblings. 1. We finally got to the stadium just in a) time to see the match start. To release your physical tensions, march in b) 2. Harry sometimes falls 3. time to the music as you are singing. c) 4.21 1. I just play football for fun and it's not really meant to be serious. a) Actually I wrote this story for b) 2. on well with our parents. My brother and I get fun, and I don't want to do it as a job. 3. c) 4.22 1. If you buy a cat or a dog a) fun, and I don't want to do it as a job. I loved that film and when it comes out 2. you won't feel lonely. b) I just play football for 3. on DVD, I'll definitely get it. c) 4.23 you won't get lost. 1. It's great to appear on a)

2. If you use a map b) chocolate, please?

3. Can I get a bar of c) stage, with all the audience clapping.

- 4.24
- 1. Computers can help students perform a) as computer-aided design

2. They can be used to teach courses such

3. PCs are also c) mathematical operations and solve difficult questions

- 4.25
- 1. Airline pilots use computers to a)

help them control the plane

b)

used for administrative purposes.

2. monitors display data about fuelb) computers are used to manage radar systems and regulate air traffic.

3. In airport control towers, c) consumption and weather conditions.

Шкала оценивания результатов тестирования: в соответствии с действующей в университете балльно-рейтинговой системой оценивание результатов промежуточной аттестации обучающихся осуществляется в рамках 100-балльной шкалы, при этом максимальный балл по промежуточной аттестации обучающихся по очной форме обучения составляет 36 баллов, по очно-заочной и заочной формам обучения – 60 баллов (установлено положением П 02.016).

Максимальный балл за тестирование представляет собой разность двух чисел: максимального балла по промежуточной аттестации для данной формы обучения (36 или 60) и максимального балла за решение компетентностноориентированной задачи (6).

Балл, полученный обучающимся за тестирование, суммируется с баллом, выставленным ему за решение компетентностно-ориентированной задачи.

Общий балл по промежуточной аттестации суммируется с баллами, полученными обучающимся по результатам текущего контроля успеваемости в течение семестра; сумма баллов переводится в оценку по дихотомической шкале следующим образом:

| Сумма баллов по 100-балльной шкале | Оценка по дихотомической шкале |
|------------------------------------|--------------------------------|
| 100-50                             | зачтено                        |
| 49 и менее                         | не зачтено                     |

Соответствие 100-балльной и дихотомической шкал

# Критерии оценивания результатов тестирования: Каждый вопрос

(задание) в тестовой формеоценивается по дихотомической шкале: выполнено – 2 балла, не выполнено – 0 баллов.

2. 2. Компетентностно-ориентированная задача.

## Кейс-задача №1

Your friend is going to enter a university or a college in the USA. What do you think of it? Share your point of view.

# Кейс-задача №2

You're going to take part in a students' scientific conference. You're preparing a report about computer science and technology. What main points should be in your report?

# Кейс -задача №3

You are a TV reporter at the International scientific space conference. You meet a famous U.S. chemist there and have a possibility to interview him. What questions are you going to ask him?

## Кейс-задача №4

After graduating university your friend decided to build a career as an automotive engineer. But now he doesn't really enjoy the type of work he is doing. Would you advise him to take the opportunity to develop his skills in another field or to succeed in chosen one? Give your reasons.

## Кейс-задача №5

You are looking for a job. Think of an occupation that interests you and look through the following list. Which are the most important and the least important points to you? Give your reasons.

- high wages
- opportunity to use your own ideas
- on-job training when you begin
- further training
- opportunity to become a well-known specialist
- no special qualifications needed
- regular working hours
- flexible working hours
- work in a team with friendly people

## Кейс-задача №6

You are meeting your friend. He is a first-year student and wants to ask you about your studying at the University and your future profession. Give your opinion in some words. What would you advise to your friend?

## Кейс-задача № 7

You are the editor-in-chief of the Computer and Programming magazine. What issues would your magazine discuss (for example, pollution problems, enhancing food security, practicing organic farming, environmental protection, nature conservation etc.)? Share your vision.

## Кейс-задача №8

Your computer has been broken. You are calling your friend for a piece of advice trying to describe the components you need to change.

## Кейс-задача №9

You are preparing a report about the difference between the educational systems of Russia, the UK and the USA for a students' educational conference. Try to compare all these systems paying attention on such points as: stages of formal education, types of schools, vocational education, specific features of the educational system in the country. Кейс-задача №10

You are at the International scientific conference for the first time. You meet a famous scientist there and want to talk with him about the branches of engineering that you are going to work in. What would you ask him about?

# Кейс-задача №11

Decide what sort of a computer is necessary for each of these users.

• John Willring is a salesperson and he spends a lot of time visiting customers. He wants a computer to carry with him so he can access data about his customers and record his sales.

• Pal Nye is a personnel officer. She needs a computer to keep staff records and to keep a diary of appointments. She also needs a computer for writing letters.

• The University of the North needs a computer to look after its accounts, its network, the records of all students and stall, and to help with scientific research.

• The James family want a computer for entertainment, writing letters, the Internet, and for calculating tax.

# Кейс-задача №12

Your friend is going to buy a new notebook. Give him a sound piece of advice for a better choice.

## Кейс-задача №13

You are invited for a job interview. Make a short speech to introduce yourself and your educational background. What questions would you ask about the company and the job you are applying for.

## Кейс-задача №14

Your friend is going to enter a University but he is not sure what profession to choose. He has written an e-mail in which he asked your advice. Your choice is to be an engineer. Explain what life opportunities this profession gives to a person. What personal qualities a modern engineer should have and develop?

## Кейс-задача №15

You are meeting your friend. He is a first-year student and wants to ask you about your studying at the University. He is asking whether you like the way you learn and what you'd like to change. Make some critical remarks.

## Кейс-задача №16

You would like to take part in the Academic exchange program. Please, introduce yourself and your University

## Кейс-задача №17

You are buying a car in Europe. The language of communication is English. Think of the following characteristics in the order of importance to you: comfort, space, speed, reliability, safety, design, low maintenance costs, low fuel consumption, price or power. What would you ask the seller about?

## Кейс-задача №18

You got interested in the report of your foreign colleague at the international research and practice conference. Ask your colleague about his research interests. Speak about your research interest

## Кейс-задача №19

You want to get a position in a famous company. Write your CV Кейс-задача №20

Your university is going to hold an international research and practice conference. Invite your foreign colleagues to take part in it.

Шкала оценивания: 3 бальная.

Критерии оценивания:

3 балла (или оценка «отлично») выставляется обучающемуся, если задача решена правильно, в установленное преподавателем время или с опережением времени, при этом обучающимся предложено оригинальное (нестандартное) решение, или наиболее эффективное решение, или наиболее рациональное решение, или оптимальное решение.

2 балла (или оценка «хорошо») выставляется обучающемуся, если задача решена правильно, в установленное преподавателем время, типовым способом; допускается наличие несущественных недочетов.

1 балл (или оценка «удовлетворительно») выставляется обучающемуся, если при решении задачи допущены ошибки некритического характера и (или) превышено установленное преподавателем время.

0 баллов (или оценка «неудовлетворительно») выставляется обучающемуся, если задача не решена или при ее решении допущены грубые ошибки